# **Univerzita Hradec Králové Fakulta informatiky a managementu**

# **Vizualizace informace v systémech virtuální reality**

Bakalářská práce

Autor: Ondřej, Šimeček Studijní obor: Aplikovaná informatika

Vedoucí práce: Ing. Bruno Ježek, Ph.D.

Hradec Králové duben 2019

Prohlášení:

Prohlašuji, že jsem bakalářskou/diplomovou práci zpracoval samostatně a s použitím uvedené literatury.

*…..........................................*

V Hradci Králové dne 26.4.2019

Ondřej Šimeček

Poděkování:

Děkuji vedoucímu bakalářské práce Ing. Bruno Ježkovi, Ph.D. za metodické vedení, technickou i znalostní podporu, cenné rady, věcné připomínky a vstřícnost při konzultacích a vypracování bakalářské práce.

# **Anotace**

Různé formy vizualizací jsou klíčovou složkou lidských životů. Virtuální realita je rozvíjející se technologií, která má schopnost změnit způsob, jakým se s informacemi pracuje a jak jsou přijímány. Cílem této práce bylo prozkoumat aktuálně dostupné možnosti VR a vyzdvihnout prvky, které mohou hrát klíčovou roli při dalším využívání virtuální reality pro vizualizaci informace. Důležitým prvkem byl výzkum v oblasti vývoje technik používaných pro zobrazení dat a vytvoření přehledu aktuálních i historických zařízení a nástrojů využívaných pro navození efektu virtuální reality. Tato data poté sloužila jako základ pro tvorbu návrhů, jejichž hlavním cílem bylo kvalitně a efektivně prezentovat hlavní prvky a odlišnosti virtuální reality při vizualizaci dat. Při procesu návrhu ukázek použití bylo získáno mnoho užitečných informací, které mohou sloužit jako podklad pro tvorbu pokročilejších systémů pro vizualizaci dat ve VR.

# **Annotation**

# **Title: Information visualization in systems of virtual reality**

Visualizations are a common part of our everyday lives. Virtual reality has become a technology that is developing with enough potential to change the way people work with information and how they perceive it. The goal of this bachelor's thesis is to do research on the advantages and new principles that virtual reality can offer us and can be usable in the near future. An important part of this thesis is insight into both the history and the development of the different methods of visualization and the tools and devices used for simulating the virtual world. This information was used as a basis for creating a variety of samples. Useful data was collected during the process of designing the samples and this is also included in the content of this thesis.

# Obsah

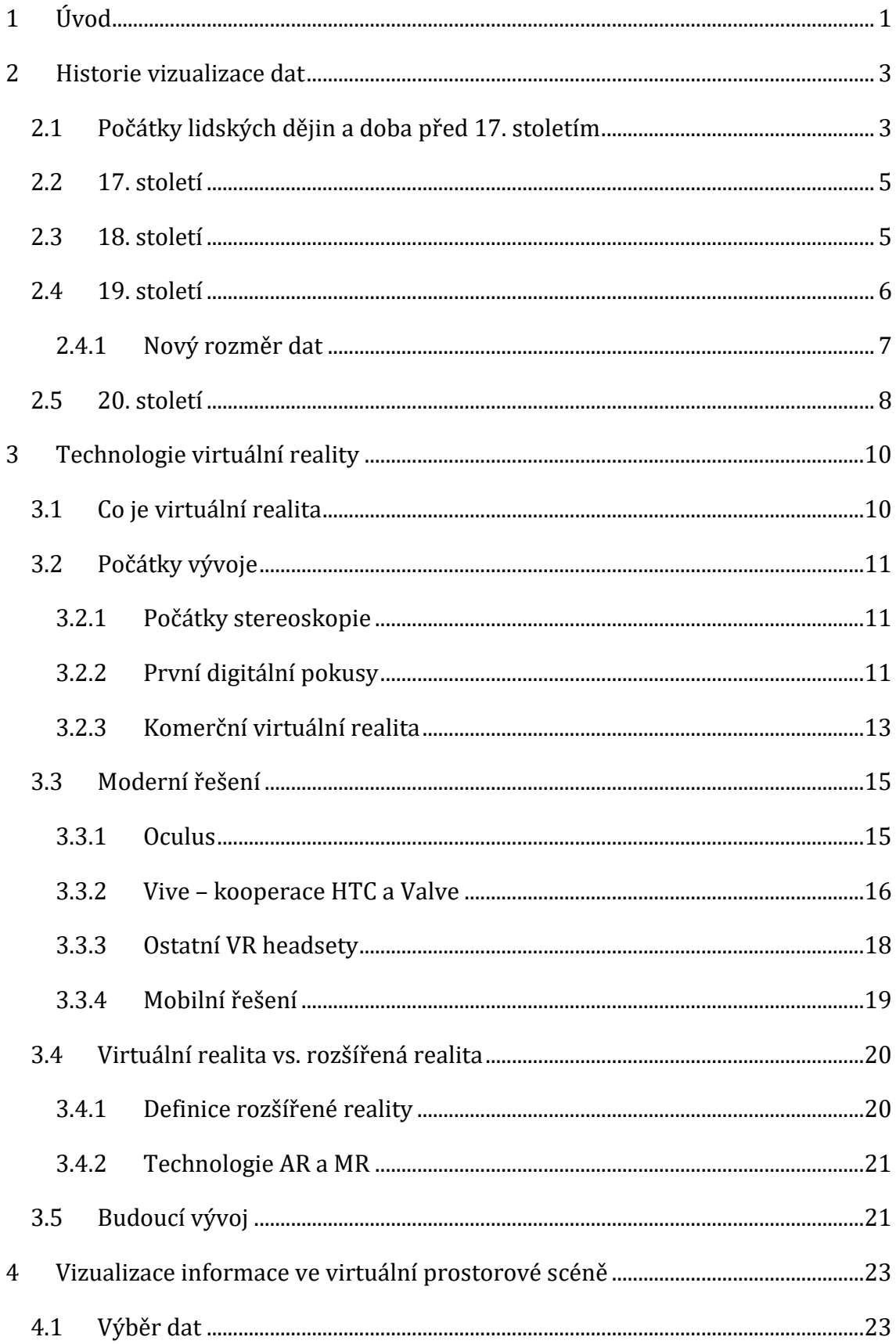

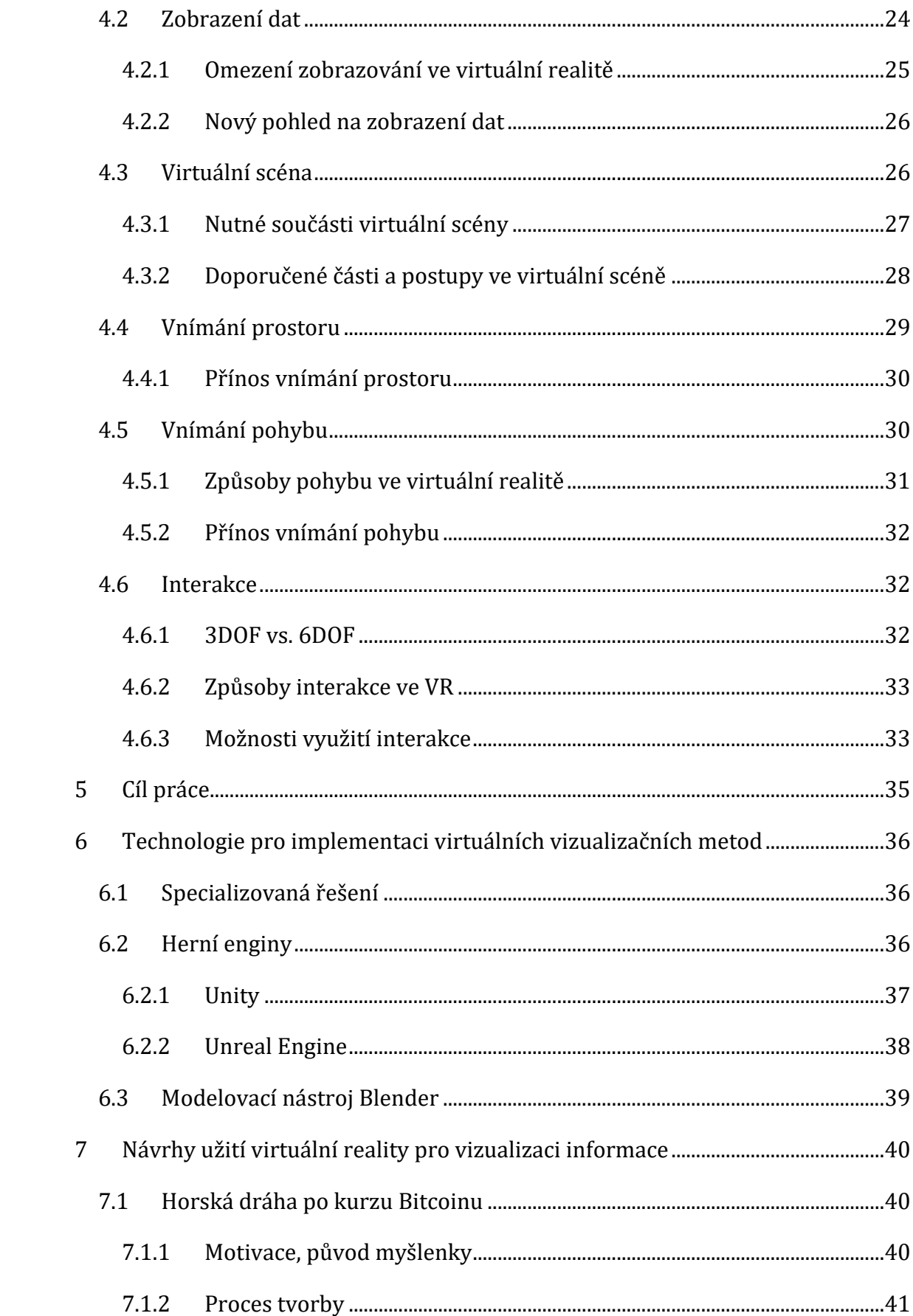

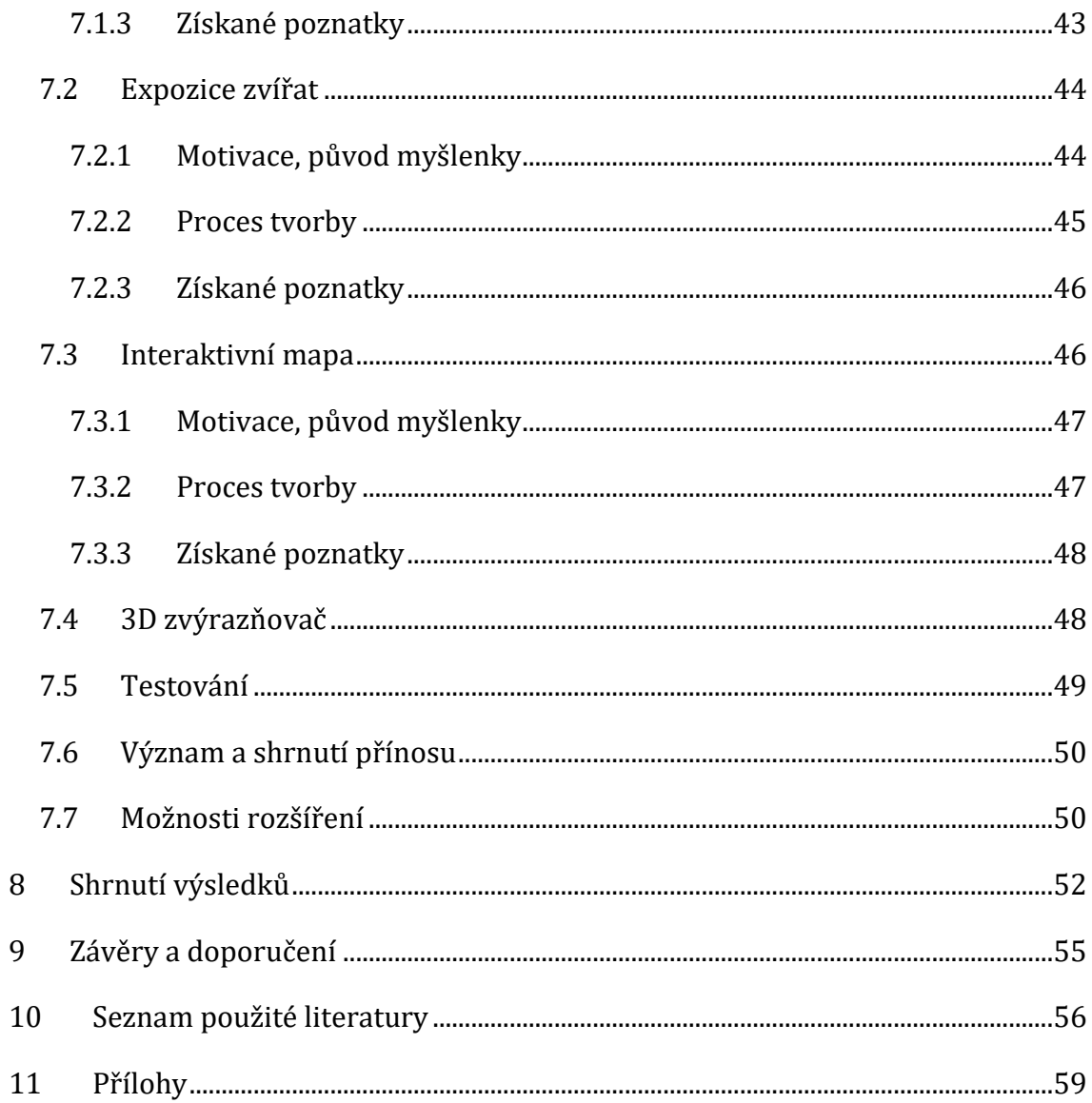

# **Seznam obrázků**

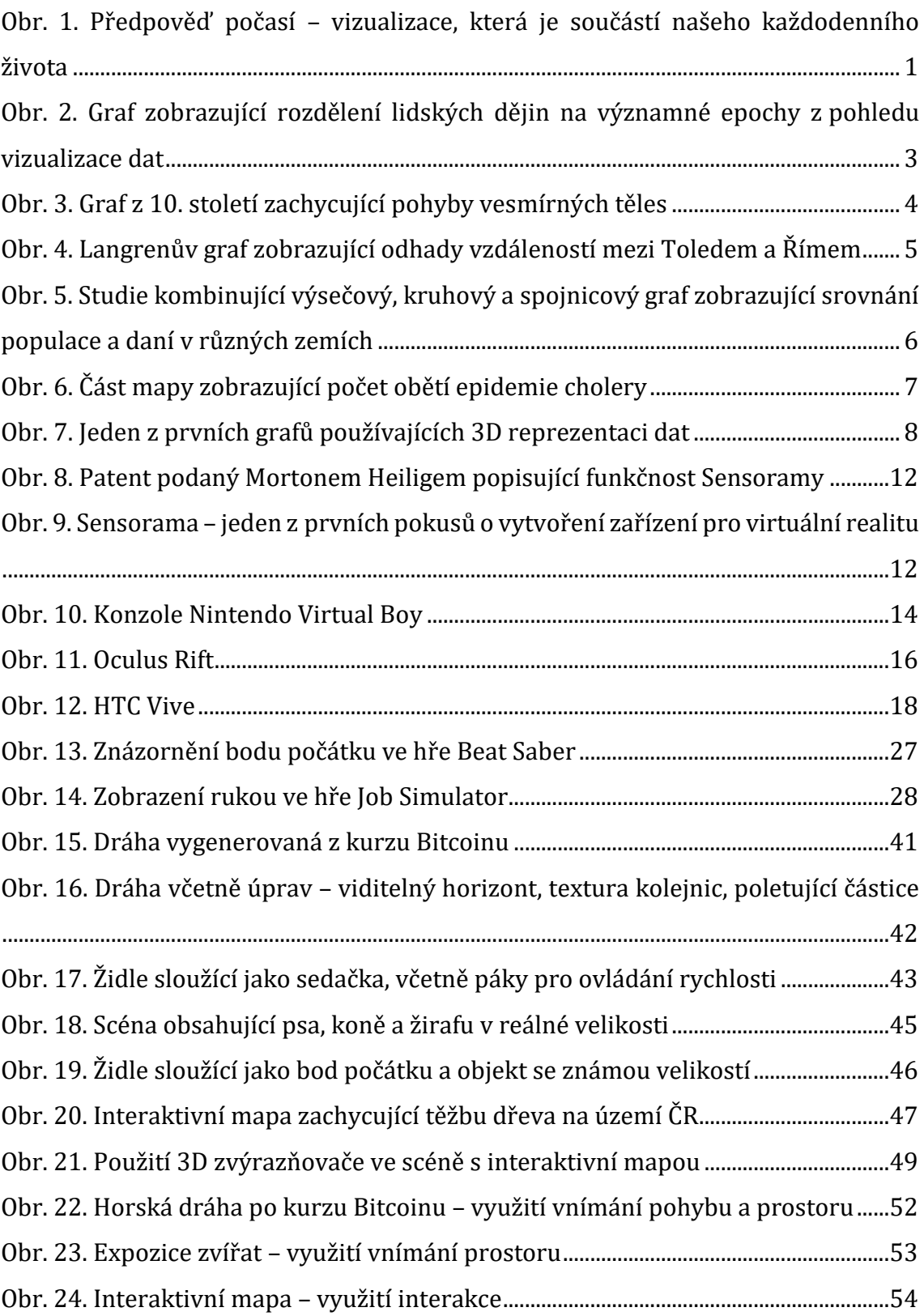

# <span id="page-10-0"></span>**1 Úvod**

Vizualizace se staly každodenní součástí lidských životů. Běžně je možné se setkat s předpovědí počasí [\(Obr. 1\)](#page-10-1), aktuálními zprávami, reklamou a mnoha dalšími. Každý se naučil pomocí těchto forem zobrazení dat přijímat informace a využívat je ke svému účelu.

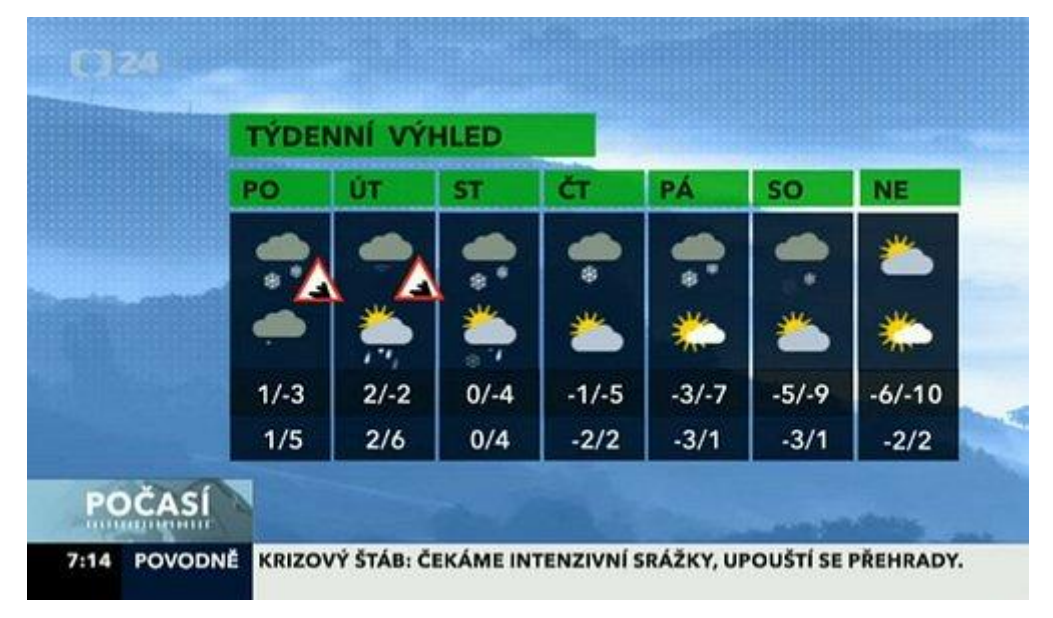

<span id="page-10-1"></span>**Obr. 1. Předpověď počasí – vizualizace, která je součástí našeho každodenního života** (Zdroj: Česká televize)

Ačkoliv to nemusí být na první pohled patrné, i vizualizace se neustále vyvíjejí. Přicházejí nové způsoby a technologie, které umožnují data ještě lépe zobrazit. V průběhu lidských dějin šel pokrok od papírových záznamů až k digitálním formám vizualizace, které může každý mít ve svém vlastním mobilním zařízení.

V posledních letech se na scéně objevila nová slibná technologie – virtuální realita. Zařízení, které dokáže uživatele uzavřít do simulovaného prostředí, je věnováno mnoho pozornosti a velké technologické společnosti do vývoje investují nemalé částky. Může ale virtuální realita změnit způsob, jakým jsou přijímány informace? Je přínos jejího využití vyšší než omezení a nedokonalosti, kterými tato technologie trpí? Na tyto a další otázky se bude snažit odpovědět tato práce.

První oblastí, která bude představena, je historie vizualizace dat. Cílem zmíněné části je vyzdvihnout hlavní objevy, které vedly až k nynějšímu poznání v oblasti vizualizace. Poté následuje přehled existujících řešení pro virtuální realitu včetně krátkého náhledu do jejich vývoje. Dále se práce zaměří přímo na samotné vnímání vizualizace ve virtuální realitě. V těchto kapitolách budou vyzdvihnuty klíčové oblasti virtuální reality, které mohou posunout vnímání informací na novou úroveň a zefektivnit či zkvalitnit práci s daty. Budou zde rozebrány prvky jako vnímání prostoru či pohybu nebo způsoby, jakými je možné s virtuálním světem interagovat.

V závěru práce budou popsány návrhy možného využití virtuální reality pro novou úroveň vizualizace dat. Cílem je ukázat, zda informace, které běžně vnímáme pomocí standardních forem vizualizace, dokáže virtuální realita obohatit třeba tím, že osloví více lidských smyslů, a pokud ano, tak jakým způsobem toho dosáhne.

# <span id="page-12-0"></span>**2 Historie vizualizace dat**

Vizualizace dat ve virtuálním prostoru vychází z principů používaných ve standardních formách zobrazení informace. Zkoumání metod používaných pro vizualizaci dat v různých historických obdobích umožňuje odhalit slepé vývojové větve oboru, ale i postupy, které vedly k objevení nových možností a přispěly ke standardizaci. Postupný historický vývoj umožnil vytvoření nástrojů jako Microsoft Excel či Enterprise Architect, které používají vizualizační techniky objevené v průběhu desítek i stovek let.

Friendly ve své práci A Brief History of Data Visualization [1] popsal klíčové milníky v této oblasti a rozdělil lidské dějiny do epoch podle vlivu na vizualizaci dat [\(Obr. 2\)](#page-12-2). Tato kapitola bude používat podobné rozdělení dějin a budou zde vyzdvihnuty významné milníky související s tématem této práce.

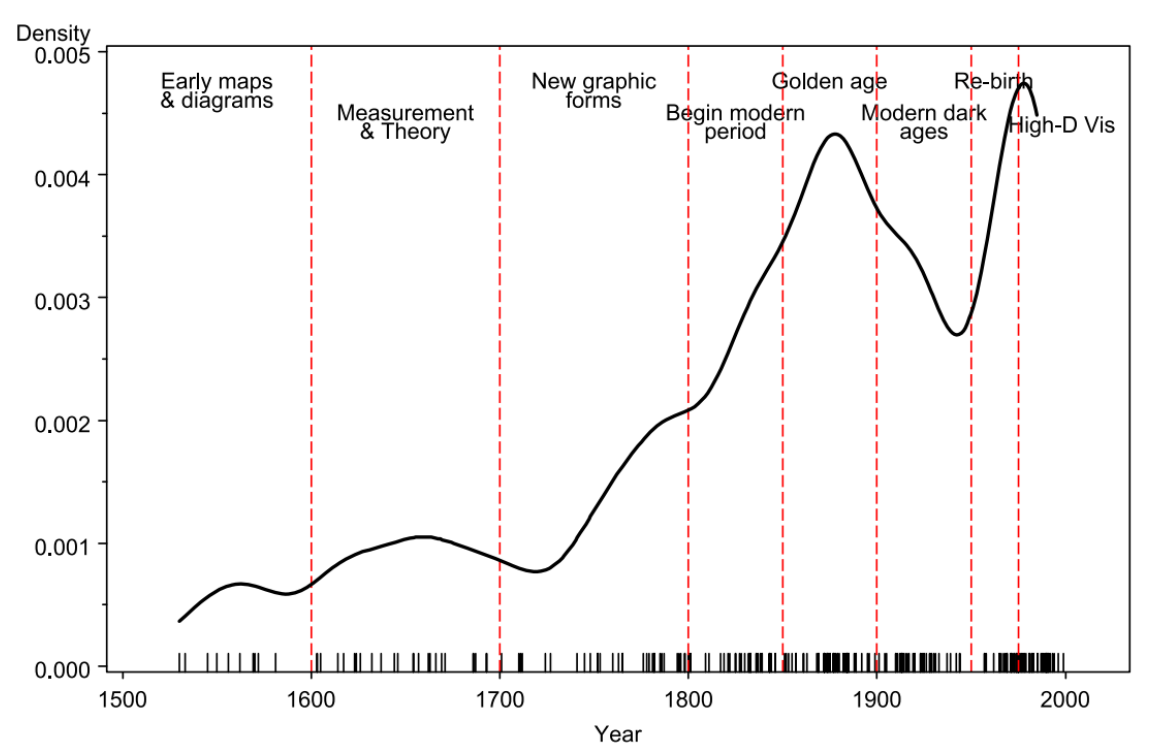

<span id="page-12-2"></span>**Obr. 2. Graf zobrazující rozdělení lidských dějin na významné epochy z pohledu vizualizace dat** [1]

# <span id="page-12-1"></span>*2.1 Počátky lidských dějin a doba před 17. stoletím*

Na všech místech, kde se nacházela lidská civilizace, je možné nalézt snahy zaznamenávat a vizualizovat tehdy známá data. V dobách Egypta, Řecka či Říma se objevují první složitější záznamy, které se snažily zachytit pohyb vesmírných těles,

nebo procesy v přírodě. Ale až s rozvojem psaných dokumentů přicházejí i první formy vizualizace dat používané dodnes. K těmto formám patří jednoduché mapy a diagramy. Příkladem může být jeden z dochovaných dokumentů datovaný do 10. století ([Obr. 3\)](#page-13-0). Tento dokument byl popsán v práci A Note On a Tenth Century Graph [2]. Funkhouser zde vyzdvihl několik důležitých poznatků. Na grafu je jasně vidět použití mřížky pro přesnější zachycení pohybu těles, ačkoliv systém souřadnic, tak jak jej používáme dnes, byl vytvořen až v průběhu 17. století. Dále je zachycen pravidelný pohyb těles průběhem podobným sinusové funkci.

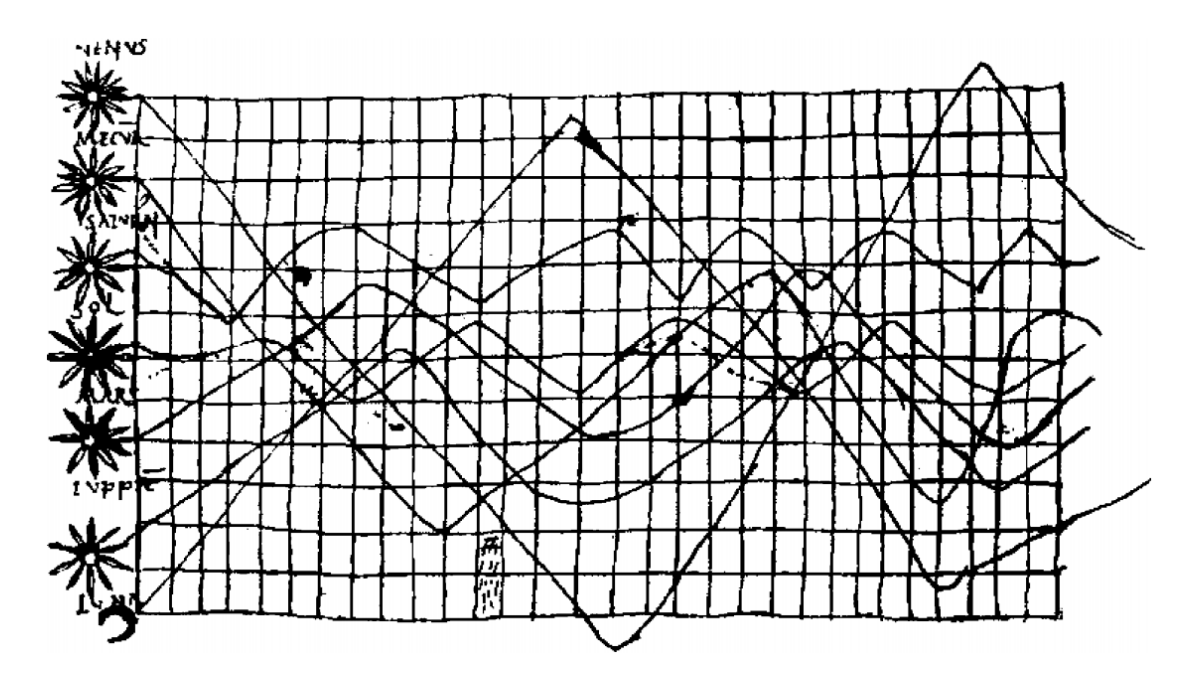

<span id="page-13-0"></span>**Obr. 3**. **Graf z 10. století zachycující pohyby vesmírných těles** [2]

V následujících stoletích je možné pozorovat vývoj vizualizace záznamů převážně v oblasti astronomie. Badatelé jako Tycho Brahe již vytvářeli přesnější a rozsáhlejší záznamy o hvězdné obloze a úkazech na ní. Další pokrok byl zaznamenán s vynálezem triangulace, a tedy s možností lepšího zaměření pozice objektů. Významným objevem pro vizualizaci bylo vynalezení camery obscury, která umožňovala přímé zachycení vzhledu objektu. S tím, jak se zlepšovala znalost oblohy, bylo možné lépe určovat pozice i na zemi, a tak docházelo k vývoji světových atlasů.

# <span id="page-14-0"></span>*2.2 17. století*

V průběhu 17. století došlo k pokroku v analytické geometrii a systémech pro znázornění dat, hlavně díky určení a ustálení systému souřadnic. K vývoji také přispěly objevy v oblasti matematiky, které jsou pro práci se statistickými daty klíčové. Vizualizace dat začala být používána v komerčních a jiných oblastech než astronomii a geografii. Byly vytvořeny dokumenty popisující stav populace, daní, cen zboží a dalších komodit.

Významným grafickým znázorněním z tohoto období je práce Michaela Florent Van Langrena z roku 1644, která zobrazuje odhady vzdálenosti mezi městy Toledo a Řím tak, jak je vypočítali různí astronomové a matematici ([Obr. 4\)](#page-14-2). Tufte ve své práci Visual Explanations: Images and Quantities, Evidence and Narrative [3] tento graf považuje za první reprezentaci statistických dat.

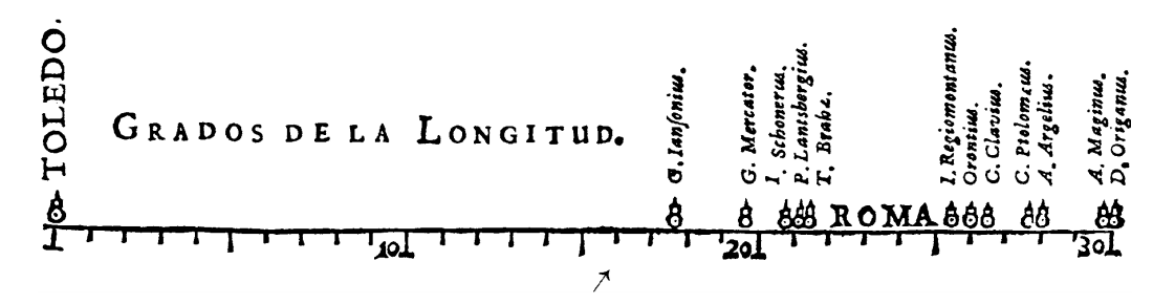

<span id="page-14-2"></span>**Obr. 4**. **Langrenův graf zobrazující odhady vzdáleností mezi Toledem a Římem** [3]

# <span id="page-14-1"></span>*2.3 18. století*

V 18. století došlo k významnému vývoji v oblasti vizualizačních metod. Pro znázornění statistických dat již byly grafy používány mnoha matematiky a vědci. Jsou zde zaznamenány jedny z prvních použití rovnoběžek a obrysových čáry na mapách. Matematik Edmund Halley, známý popisem pohybu Halleyovy komety, využil rovnoběžky pro znázornění stejné magnetické hodnoty na jeho mapě moří.

Zřejmě nejvýznamnějším myslitelem v oblasti vizualizace dat 18. století je William Playfair. Vytvořil a určil typy grafů, které jsou dodnes hojně využívány. Jako první znázornil data pomocí spojnicového (čárového) a sloupcového (pruhového) grafu. Tyto záznamy je možné najít v jeho knize The Commercial and Political [4]. Na přelomu 18. a 19. století mezi prvními použil výsečový a kruhový graf ([Obr. 5\)](#page-15-1). Tento graf měl znázornit srovnání populace a daní ve Velké Británii v porovnání s dalšími zeměmi. Je zajímavý tím, že kombinuje dvě různé stupnice – populaci a daně. V dnešní době je tato praxe zavrhována kvůli její snadné manipulovatelnosti pro zobrazení výsledků, které jsou výhodné pro tvůrce grafu.

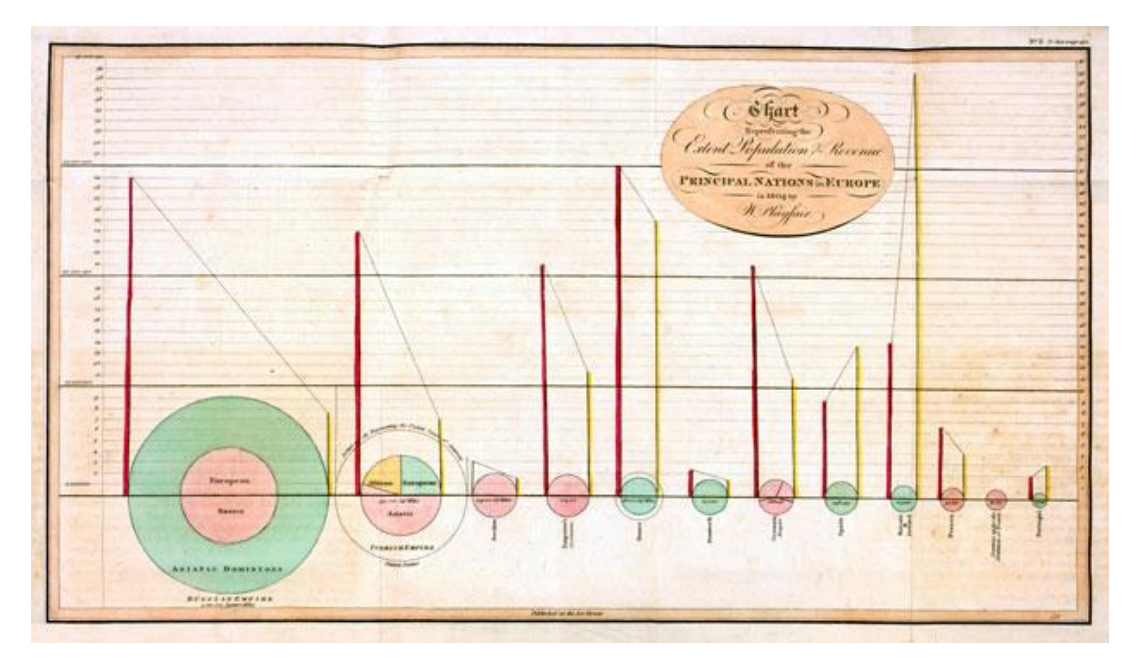

<span id="page-15-1"></span>**Obr. 5**. **Studie kombinující výsečový, kruhový a spojnicový graf zobrazující srovnání populace a daní v různých zemích** [4]

# <span id="page-15-0"></span>*2.4 19. století*

Doba 19. století je považována za zlatou éru vizualizace dat a statistiky. Tyto obory začaly být považovány za samostatné vědecké oblasti, a tak jim byla věnována zvýšená pozornost. V tomto období byly vynalezeny téměř všechny moderní způsoby zobrazování dat. Z nich lze jmenovat histogramy, vrstevnicové grafy, bodové diagramy a mnoho dalších. Došlo také ke standardizaci v oblasti geologie, geografie a meteorologie, kdy mapy začaly používat podobné systémy zobrazení, jaké využíváme dodnes. V tomto období již mapy standardně používaly vrstevnice nebo barevné škály pro zobrazení výškových dat. S tím přišla i větší snaha o přidávání dalších dat do již existujících map.

Jedním z nejvýznamnějších příkladů využití mapových podkladů pro zanesení statistických dat je mapa, kterou vytvořil doktor John Snow ([Obr. 6\)](#page-16-1). Ta zachycuje místo a počet úmrtí na epidemii cholery v roce 1854 podle obydlí v části Londýna. Počet úmrtí je znázorněn pomocí sloupců umístěných na daných adresách.

Díky tomuto unikátnímu použití se podařilo podpořit správnou teorii, že bakterie cholery se šířila pomocí pump s pitnou vodou. Na tomto příkladu je také vidět, že v 19. století se již vizualizace dat používala pro získávání souvislostí a podporu výzkumů.

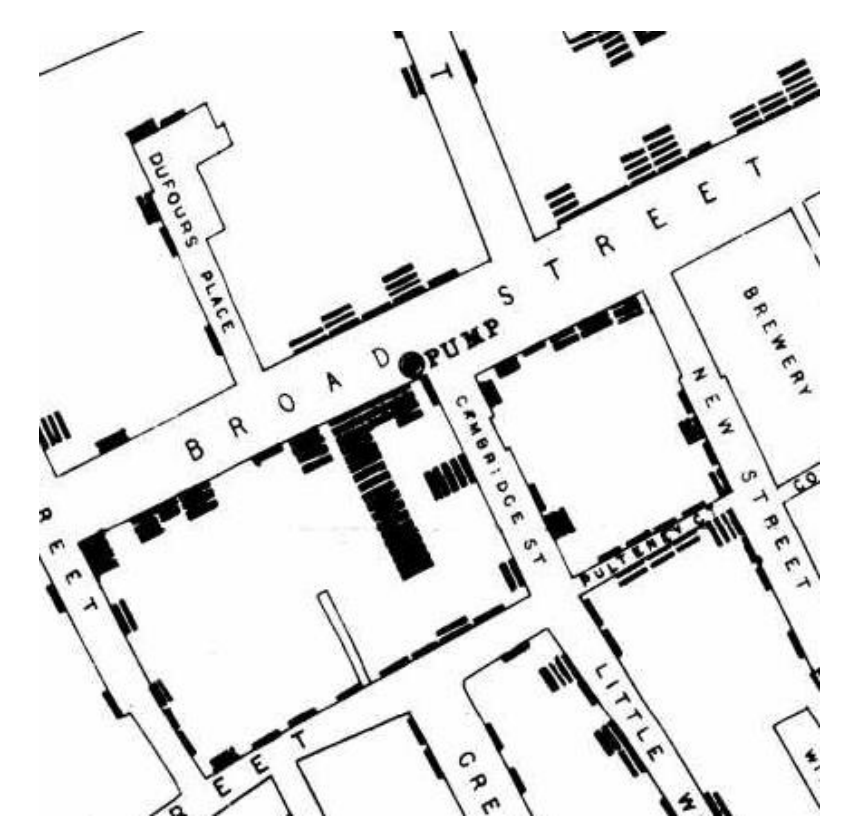

<span id="page-16-1"></span>**Obr. 6. Část mapy zobrazující počet obětí epidemie cholery** [5]

# <span id="page-16-0"></span>**2.4.1 Nový rozměr dat**

Ačkoliv se již před 19. stoletím objevily pokusy o přidání dalších rozměrů dat do grafů, velkého úspěchu nedosáhly. Až Luigi Perozzo publikoval roku 1880 graf používající zobrazení, které dnes nazýváme trojrozměrné (3D) ([Obr. 7\)](#page-17-1). Tento graf zachycoval populaci Švédska mezi roky 1750-1875.

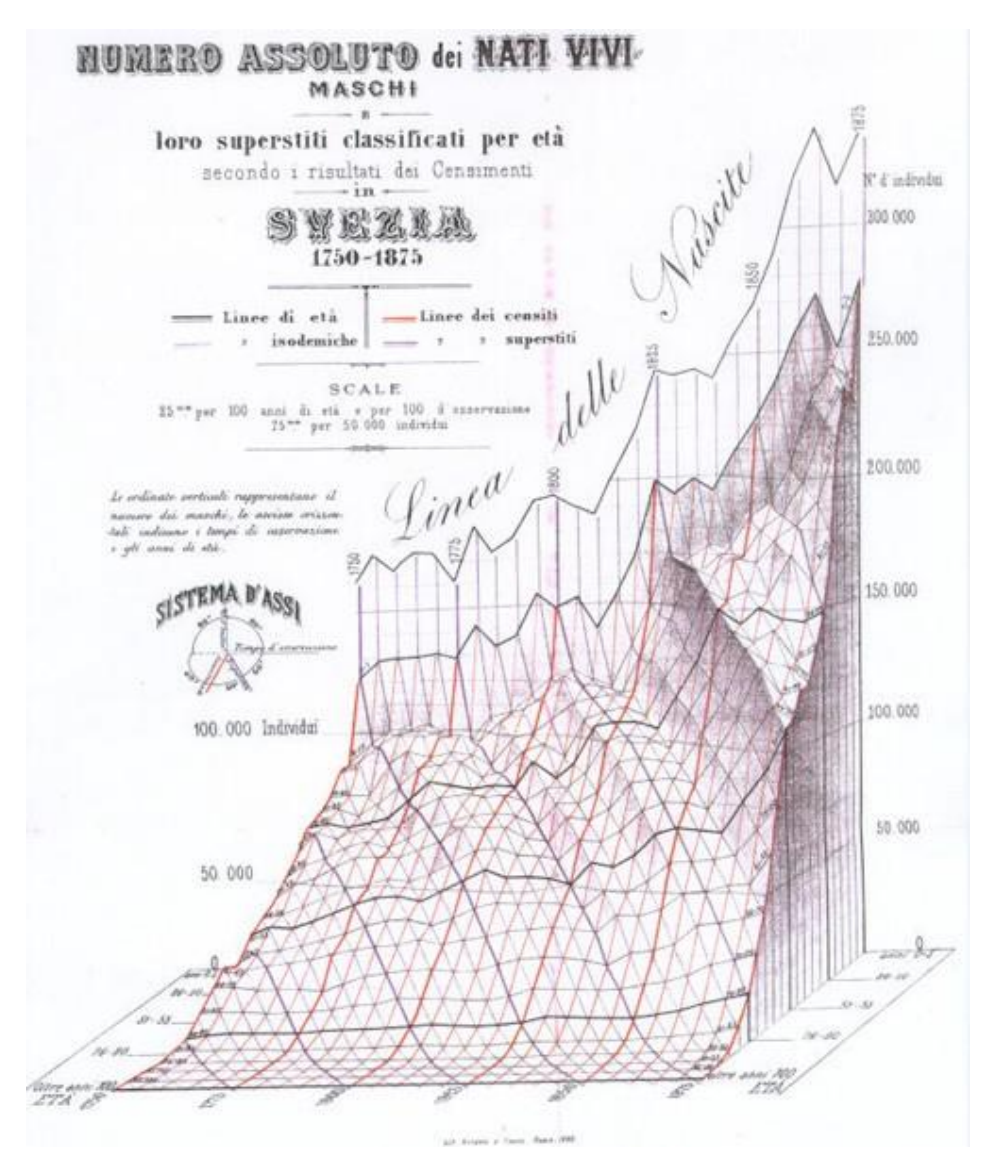

<span id="page-17-1"></span>**Obr. 7. Jeden z prvních grafů používajících 3D reprezentaci dat** (Zdroj: online http://euclid.psych.yorku.ca/SCS/Gallery/milestone/sec6.html)

Společně s 3D zobrazením se objevovaly i nápady na práci s více rozměry. To ovlivnilo například i tvůrce známého statistického románu Plochozemě: román mnoha rozměrů Edwina Abotta. Ten se v knize zaobírá pohledy ve čtyřech a více rozměrech. Třetí rozměr se postupem času ukázal jako jedno z nejsrozumitelnějších řešení problému s porovnáváním většího množství dat, a získával tak na oblibě.

# <span id="page-17-0"></span>*2.5 20. století*

První polovina 20. století byla oproti 19. století na nové objevy chudá. Vizualizace dat se stále vyvíjela, ale již nebyly vynalézány převratné způsoby, jak informace nově prezentovat. Tento zpomalený vývoj mohl být také způsoben

rozšířením nového vynálezu – fotografie. Do přesného zachycení reality pomocí fotografií byly vkládány velké naděje a na vyvinuté způsoby zobrazení dat se na nějakou dobu zapomnělo. Nové oživení přinesla až druhá polovina 20. století.

Po roce 1950 se objevili badatelé jako John W. Tukey nebo Jacques Bertin, kteří opět dokázali pokračovat ve vývoji vizualizačních technik. Jacques Bertin ve své práci Sémiologie Graphique (1967) pomohl utřídit dosavadní znalosti ve vizualizaci dat, a tím položit pevné základy tomuto oboru.

Hlavním motorem pozdějšího vývoje byly nově dostupné počítačové systémy. Ty dokázaly rychle a přesně vyhodnocovat data, a tak jejich reprezentace byla dalším logickým krokem. Ačkoliv ještě do konce 20. století se vývojem těchto technik zabývala hlavně akademická oblast, postupně docházelo k pronikání do komerčního a civilního sektoru. K tomuto postupu pomohl vývoj programovacích jazyků C, softwarových nástrojů a zlepšení kvality a rozlišení zobrazovacích zařízení. Také přibyly nové a efektivnější systémy pro ovládání počítačů v čele s vynálezem myši a standardizací klávesnice. V této době se již také začínají objevovat první pokusy se zobrazením virtuální scény, tedy předkem virtuální reality. Více informací o technologiích pro zobrazení simulovaného prostředí je obsaženo v následující kapitole.

# <span id="page-19-0"></span>**3 Technologie virtuální reality**

Virtuální realita (VR) je čím dál častěji pojmem, který je spojován s budoucností osobních počítačů, mobilů a téměř veškeré techniky, kterou denně používáme. Společně s rozšířenou realitou (AR) má ambice se stát další průlomovou technologií, která nám může zjednodušit přístup k datům a internetu, zprostředkovat zábavu nebo pomoci při každodenních činnostech. V této kapitole je blíže rozebráno, co je podstatou virtuální reality, jaká existují technologická řešení a jaká cesta vedla vývoj až k dnešním moderním systémům.

# <span id="page-19-1"></span>*3.1 Co je virtuální realita*

Při specifikování samotného principu technologie virtuální reality je možné se zamyslet přímo nad dvěma slovy, která tvoří tento název - "virtuální" a "realita". Realita je pojem používaný k popisu prostředí, které existuje kolem nás. Lidé mají schopnost pomocí smyslů s tímto světem interagovat a sledovat jeho odezvu. Slovo virtuální zde znamená uměle vytvořený. Spojením se tak dostáváme k uměle vytvořenému světu, který reaguje na uživatelovy podněty, ať už jde pouze o pohyb hlavy nebo interakce pomocí rukou. Často je zde snaha dosáhnou co největší míry uvěřitelnosti a pouze minimálně se lišit od reálného světa.

Pokud se podíváme na přesnější technické definice, které je možné nalézt například v práci Virtual Reality – History, Applications, Technology and Future [6], tak je možné virtuální realitu popsat jako "Interaktivní trojrozměrné prostředí zkombinované se zobrazovací technologií, která uživateli umožní se do zážitku vžít a přímo s ním manipulovat.", případně jako "Iluzi přítomnosti v uměle vytvořeném prostředí spíše než jeho pouhé vnější pozorování. VR spoléhá na trojrozměrné zobrazení, stereoskopické zobrazovací zařízení, sledování pozice rukou/těla a prostorový zvuk. "

Ať už se podíváme na kteroukoliv z definic, často jsou zde zmiňovány podobné prvky – trojrozměrné simulované prostředí, vžití se do zážitku, možnost interakce. Na těchto základech virtuální realita stojí, a toto jsou prvky, které ji činí odlišnou od ostatních zobrazovacích metod.

# <span id="page-20-0"></span>*3.2 Počátky vývoje*

Díky rapidnímu pokroku v posledních letech a častému zmiňování virtuální reality v médiích a sdělovacích prostředcích se může zdát, že se jedná o vynález poslední doby. Navzdory tomuto názoru má virtuální realita základy již hluboko v minulosti. Podívejme se na některé z prvních řešení a způsobů zobrazení virtuální scény.

### <span id="page-20-1"></span>**3.2.1 Počátky stereoskopie**

Již v roce 1838 Charles Wheatstone dokázal, že náš mozek přijímá dvourozměrné obrazy z každého oka a zpracovává je na trojrozměrnou reprezentaci světa. To vedlo k vytvoření stereoskopických fotografií a nástrojů na jejich prohlížení. Ve své podstatě se jednalo pouze o dvě fotografie scény z různých úhlů vložené do krabičky s čočkami, které zajistily jejich korektní zobrazení pro oči. Z počátku se jednalo jen o zábavnou formu prohlížení zachyceného objektu či prostoru. Tento objev ale byl klíčovým prvkem pro budoucí systémy a až do dnešního dne velká většina řešení pro virtuální realitu na tomto principu pracuje.

## <span id="page-20-2"></span>**3.2.2 První digitální pokusy**

Druhá polovina 20. století přinesla vynález počítače, a již velmi brzy chtěli výzkumníci tuto technologii posunout dále než na tehdejší malé monitory a děrné štítky. Jejich snahou bylo umožnit uživateli plné ponoření do zážitku. Jedním z prvních byl Morton Heilig, který nejprve popsal takové zařízení ve své práci The Cinema of the Future (Heilig 1955) a později se mu podařilo vytvořit prototyp (1962).

Zařízení nazývané Sensorama [\(Obr. 8,](#page-21-0) [Obr. 9\)](#page-21-1) dokázalo promítat stereoskopický barevný film, obsahovalo větráky pro simulaci proudění vzduchu, emitátory pachů, stereo zvuk a pohyblivou židli. Heilig pro toto zařízení vytvořil pět krátkých filmových snímků. Oproti pozdějším řešením virtuální reality zde nebyla možnost interakce, uživatel byl pouze pasivním pozorovatelem. Heilig na další vývoj a hromadnou výrobu nesehnal finance, a tak došlo k ukončení projektu.

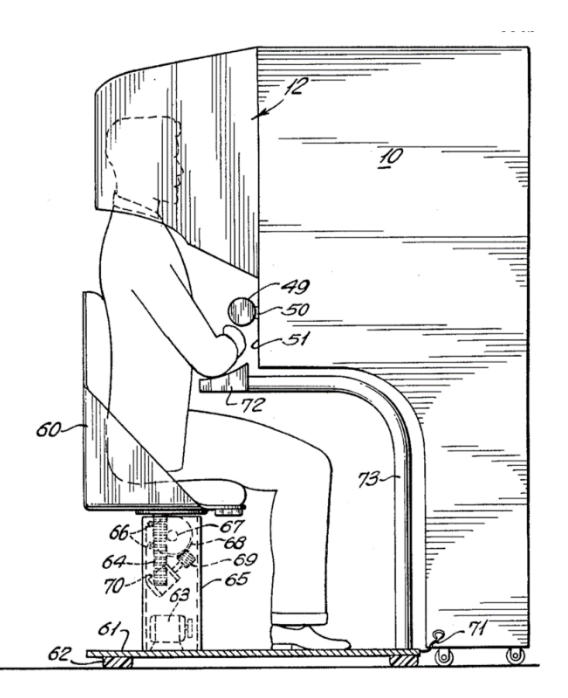

<span id="page-21-0"></span>**Obr. 8. Patent podaný Mortonem Heiligem popisující funkčnost Sensoramy** (Zdroj: online https://blog.usejournal.com/what-is-augmented-reality-69b38c1a1c4f)

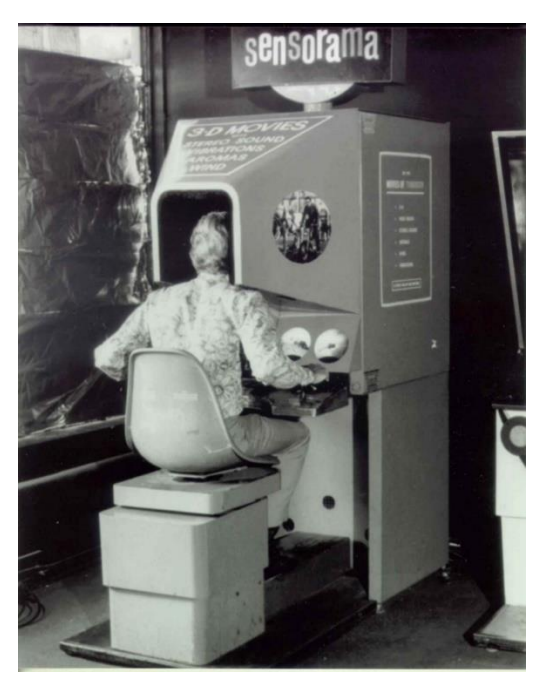

**Obr. 9. Sensorama – jeden z prvních pokusů o vytvoření zařízení pro virtuální realitu** (Zdroj: online https://blog.usejournal.com/what-is-augmentedreality-69b38c1a1c4f)

<span id="page-21-1"></span>V roce 1965 Ivan Sutherland popsal koncept nazvaný "Ultimate Display". Navrhované zařízení mělo být schopné simulovat realitu do té míry, že nebylo možné virtuální rozlišit od reálného. V návrhu konceptu byly zmíněny prvky jako náhlavní zobrazovací souprava, možnost interakcí uživatele a počítačový hardware schopný simulovat virtuální svět v reálném čase. Ačkoliv šlo spíše o vizi než o návrh specifického řešení, toto dílo ukázalo směr, kterým se virtuální realita ubírá až dodnes.

Později v roce 1968 Sutherland se svým žákem Bobem Sproullem vytvořili zařízení v překladu nazvaném Damoklův meč (The Sword of Damocles). Kvůli nedostatkům tehdejší techniky šlo o rozměrné zařízení, které muselo být zachycené na stropě (zde se nachází původ jména), počítač dokázal pro zařízení vytvářet grafické výstupy pouze pomocí tzv. drátových modelů a používání bylo nepohodlné. Obrazový grafický výstup již ale byl překreslována podle pohybu hlavy uživatele, a tak je možné toto zařízení označit za první virtuální realitu, která umožňovala interakci.

#### <span id="page-22-0"></span>**3.2.3 Komerční virtuální realita**

V následujících letech došlo k dalšímu vylepšování díky modernizaci technologií. Až do roku 1987 ale tato nová forma vizualizace neměla jednotný název. Toto změnil Jaron Lanier, kterému je přisuzován původ (či popularizace) termínu "virtuální realita". On stál také za založením firmy VPL (Visual Programming Lab), která jako první prodávala komerční řešení virtuální reality nazvané EyePhone. K rozšíření zážitků také vyvinula rukavice poskytující haptickou odezvu.

Virtuální realitu ve své době zpopularizoval film s Piercem Brosnanem v češtině nazvaný Trávníkář (1992). Ve filmu byly použity právě zařízení od firmy VPL. Další společnosti vyvíjející herní konzole a další zábavní hardware chtěly tento trend následovat.

Jedna z největších herních společností tehdejší doby SEGA v roce 1993 oznámila vývoj VR headsetu. Ten měl obsahovat LCD displeje, stereo zvuk a sledování pohybu hlavy. Protože technologie stále nebyly na podobné použití připraveny, vývoj byl nakonec ukončen a zařízení Sega VR se nikdy nezačalo prodávat [7].

Konkurenční firma Nintendo toho využila pro vytvoření vlastního řešení. V roce 1995 vydala Nintendo Virtual Boy [\(Obr. 10\)](#page-23-0). Zařízení mělo být první přenosnou konzolí, která dokázala zobrazovat 3D grafiku. Opět se ale ukázalo, že

technologie ještě nebyly na dostatečné úrovni. Displeje dokázaly zobrazovat pouze červenou a černou barvu. Pro zařízení nebyl vytvořen dostatek her a softwaru. Navíc při používání konzole brzy docházelo k nevolnosti uživatele. Z obchodního hlediska šlo o velmi neúspěšný produkt. [8]

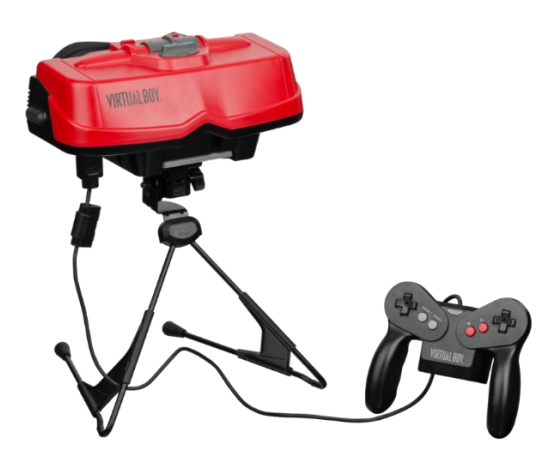

**Obr. 10. Konzole Nintendo Virtual Boy** (Zdroj: online https://www.techspot.com/news/74490-creator-game-boy-virtual-boy-revealswhy-left.html)

<span id="page-23-0"></span>Bylo jasné, že technologie displejů a přenosných počítačů ještě nejsou schopné zobrazit a vykreslit grafiku v dostatečné kvalitě vhodné pro virtuální realitu. Proto se někteří rozhodli vydat jinou cestou vývoje.

Jedním z nejúspěšnějších řešení bylo CAVE (cave automatic virtual environment). Tvůrci se oprostili od využití náhlavních souprav, a místo toho uživatele umístili doprostřed krychlové místnosti o třech nebo šesti aktivních stěnách. Na ně byl pomocí projektorů promítán obraz. Pro správné zobrazení prostoru bylo často nutné využít aktivních 3D brýlí – ty dokážou v pravidelných intervalech blokovat průhled pravým či levým okem, a díky tomu je vytvořena iluze prezentování různého obrazu pro každé oko. Pomocí motion capture byl zachycován reálný pohyb uživatele a převáděn do virtuální scény. Řešení tedy umožňovalo základní interakci se simulovaným světem. První využití této technologie je zaznamenáno na University of Illinois v roce 1992. Ačkoliv toto řešení je efektivní a zážitek může být kvalitní, nedošlo k širším využitím. Hlavní příčinou malé použitelnosti je nepřenositelnost, náročnost na prostor, vysoká pořizovací cena a nároky na obsluhu.

Po rychlém vývoji virtuální reality z počátku 90. let přišla doba útlumu. Do popředí se dostaly jiné technologie jako internet nebo mobilní telefony. I díky nim ale docházelo k vývoji klíčových technologií jako displejů s vysokým rozlišením, miniaturizaci elektroniky nebo zvyšování paměti. [9]

### <span id="page-24-0"></span>*3.3 Moderní řešení*

Moderní dějiny virtuální reality nastaly s příchodem zařízení Oculus Rift. Palmer Luckey, tvůrce tohoto zařízení, po letech studia a prototypování spustil 1. srpna 2012 na webu Kickstarter crowdfundingovou kampaň, aby mohl uvést na trh moderní virtuální realitu [10]. I díky Johnu Carmackovi, známému tvůrci počítačových her, se mu podařilo oslovit téměř deset tisíc lidí, kteří přispěli na dokončení tohoto nápadu [11].

### <span id="page-24-1"></span>**3.3.1 Oculus**

Náhlavní souprava Oculus Rift slibovala použití displejů s vysokým rozlišením, široké zorné pole a sledování pohybů hlavy s velmi rychlou odezvou. Zařízení bylo lehké, komfortní a levnější než tehdejší profesionální zařízení, která nabízela podobné parametry.

Ke konci roku 2012 Oculus Rift ve verzi DK1 (Development Kit 1) dorazil k prvním podporovatelům. Reakce byly velmi pozitivní. Zároveň s tím se ale projevily první problémy. K největším z nich patřila nevolnost, kterou delší užívání zařízení přinášelo. I přes použití moderních displejů s vysokým rozlišením stále mohl uživatel snadno rozeznat jednotlivé pixely, což omezovalo kvalitu zážitku.

Úspěchu si všimly i velké technologické společnosti. 25. března 2014 byla společnost Oculus VR koupena Facebookem za cenu kolem dvou miliard dolarů. Díky podpoře a zdrojům tohoto technologického obra byla v červenci 2014 vydána nová verze headsetu Oculus Rift s kódem DK2 (Development Kit 2). Náhlavní souprava byla výrazně vylepšena a nově bylo možné určit polohu zařízení v reálném světě. Této schopnosti bylo docíleno použitím externí infračervené kamery, která sledovala odraz paprsků od headsetu. Přesné určování pozice zlepšilo zážitek z virtuální reality a snížilo nežádoucí efekty jako nevolnost.

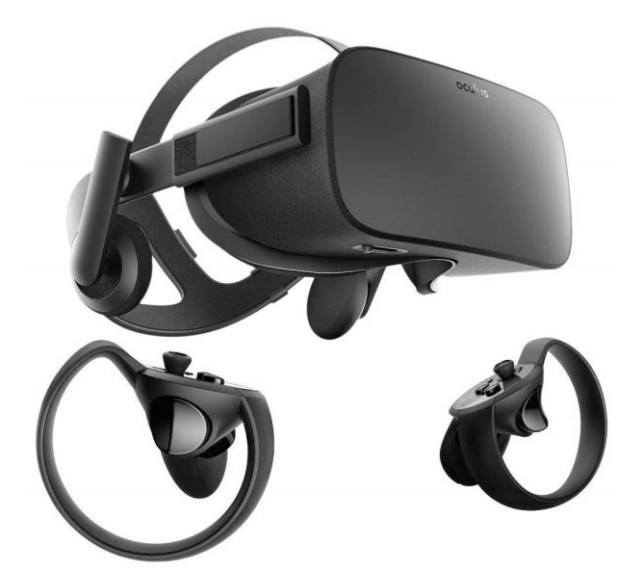

**Obr. 11. Oculus Rift** (Zdroj: online https://www.amazon.com.au/Oculus-Touch-Virtual-Reality-System/dp/B073X8N1YW)

<span id="page-25-1"></span>Na počátku roku 2016 vydal Oculus verzi pro běžné zákazníky [\(Obr. 11\)](#page-25-1). Ale místo vřelého přijetí tento headset provázely jen problémy. Celý set zařízení stál 599 dolarů, což byla téměř dvojnásobná částka oproti původně oznámené ceně. Navíc i zákazníci, kteří si již zařízení předobjednali, museli čekat měsíce na jeho dodání. Situaci nepomohl ani velký tlak od konkurence v podobě HTC Vive [\(Obr. 12\)](#page-27-1), která navíc v setu obsahovala skvěle fungující ovladače do rukou. Situace vedla až ke snížení ceny na 399 amerických dolarů v létě 2017. Zároveň v této době opustil firmu její zakladatel Palmer Luckey. [10]

#### <span id="page-25-0"></span>**3.3.2 Vive – kooperace HTC a Valve**

S představením headsetu Oculus Rift veřejnosti se strhla lavina zájmu o virtuální realitu. Herní společnost Valve, provozovatel digitálního obchodu Steam, si nemohla nechat takovou příležitost ujít a začala experimentovat s vlastním řešením.

V roce 2012 ve svých laboratořích Valve vyvinulo prototyp náhlavní soupravy. Hned z počátku bylo jasné, že přesné a rychlé určování pozice a pohybu je klíčovou součástí zážitku. Prvním řešením bylo polepit testovací místnost tagy nazývanými AprilTags (podobné QR kódům) a pomocí vestavěné kamery a rozpoznávání obrazu určovat pozici. Ačkoliv řešení bylo funkční, polepování místnosti tagy nebylo vhodným přístupem pro komerční produkt.

Nezávisle na tom firma HTC pracovala na vlastním prototypu. V roce 2014 se herní společnost Valve spojila s mobilním producentem HTC s cílem vytvořit vlastní headset nazvaný Vive. Jedním z prvních rozhodnutí bylo nahradit poziční systém tagů řešením, které je vhodné pro komerční využití.

Rozhodovalo se mezi technologií sledování teček (často využívá motion capture technologie), nebo laserovým zaměřováním. Sledování teček je technicky jednodušší řešení. Náhlavní souprava i ovladače se pokryjí výraznými tečkami. Externí kamera zaznamenává scénu a s pomocí počítačového vidění se určuje pozice zařízení. Kvůli nutnosti zpracování obrazu ale může docházet k mírnému zpoždění při vyhodnocování, a navíc technologie není odolná proti zakrytí některé části zařízení, například uživatelovým tělem. Toto řešení používá Oculus, který ale fyzicky viditelné tečky nahradil infračervenými diodami.

Oproti tomu laserové zaměřování je velmi rychlé a přesné. Má ale větší nároky na použitou technologii a headset i ovladače musí být přizpůsobeny. Aktuální řešení HTC Vive používá stacionární základní stanice, které pomocí rotujících emitorů vysílají laserový paprsek 60krát za sekundu. Ovladače fungují jako odražeče těchto laserových paprsků. Headset samotný je zodpovědný za přijímání těchto z lidského pohledu neviditelných paprsků pomocí sady senzorů rozmístěných kolem celé helmy. Tyto signály jsou přenášeny od náhlavní soupravy kabelem do počítače, kde je díky časovému rozdílu v přijatých paprscích určena pozice headsetu i ovladačů v rámci místnosti. Není tedy nutné zpracovávat obraz, ale pouze provést matematické výpočty.

Pro Vive byl hned z počátku vybrán přístup využívající laserové zaměřování. Problémem bylo ale určení ideálních pozic senzorů a odražečů na helmě i ovladačích tak, aby i při zákrytu sledování pozice fungovalo. Výzkumníci zvolili metodu pokusomyl s použitím 3D tisku. Vytvářeli různé návrhy rozložení a podoby, dokud nebyli s výsledkem spokojeni. Zařízení tak dostalo svůj typický vzhled – headset obsahuje prohlubně se senzory a ovladače mají na svém konci kruh, kvůli kterému se často nazývají "sombrero" [\(Obr. 12\)](#page-27-1). [12]

17

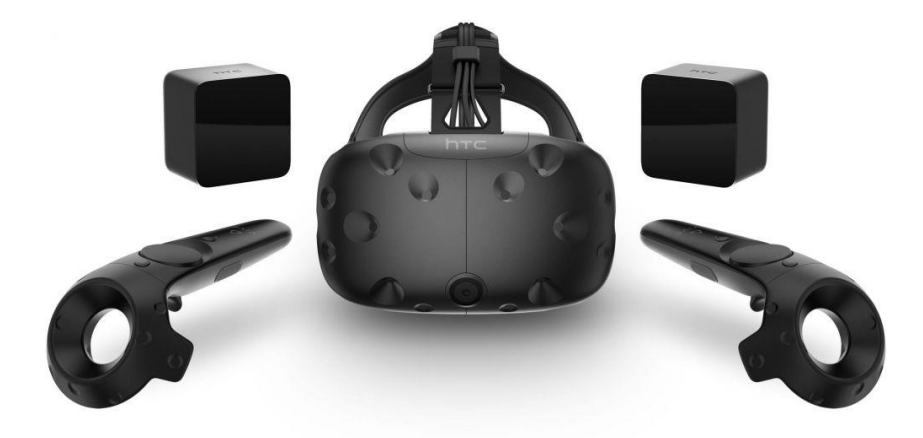

**Obr. 12. HTC Vive** (Zdroj: online https://uae.souq.com/ae-en/htc-vive-ecovirtual-reality-headset-22143029/i/)

<span id="page-27-1"></span>Vývoj postupoval rychle, a tak již v roce 2015 bylo zařízení pod jménem HTC Vive představeno veřejnosti. Kvalita sledování pozice a další přednosti tohoto headsetu přesvědčily mnoho zákazníků k jeho koupi. I přes cenu 799\$ získal vyšší podíl na trhu než konkurenční Oculus Rift a tuto pozici si udržel až do února 2018 [13].

#### <span id="page-27-0"></span>**3.3.3 Ostatní VR headsety**

Ačkoliv je trh VR zařízení téměř výhradně rozdělen mezi Oculus a Vive, je zde malá množina výrobců, kteří vyvíjejí své vlastní řešení. Z důvodů udržení rozumného rozsahu této práce se nemůžeme věnovat každému výrobci a headsetu samostatně. V této podkapitole budou tedy zmíněny pouze hlavní alternativy a výhody, které nabízejí.

První z alternativ jsou řešení spadající pod platformu Microsoft Mixed Reality. Můžeme zde nalézt headsety od výrobců jako HP, Lenovo, Samsung nebo ASUS. Tyto náhlavní soupravy podporují snímání prostoru a ovladače do rukou. Lze je připojit k počítači s Windows 10 a využívat na nich aplikace z Microsoft Store. Jejich největší výhodou byla zaváděcí cena mezi 350–500 dolary a snadné počáteční nastavení. Uživatel se ale musel spokojit s horšími rozlišeními displejů a méně přesným sledováním prostoru (využíván je systém sledování teček – viz kapitola [3.3.2\)](#page-25-0). Se snižující cenou stávajících řešení od Oculusu a HTC se již výhody zmenšují. [14]

Další alternativou k hlavním výrobcům na trhu mohou být headsety Pimax. Ty se od počátku zaměřují na jednu z největších slabin dnešní virtuální reality – malého rozlišení displejů. Jejich první náhlavní souprava Pimax 5K tak nabízí rozlišení 5K (2560x1440px pro každé oko). Později byl představen nový model Pimax 8K disponující displejem s rozlišením 8K (3840x2160px pro každé oko). Headsety jsou designovány tak, aby nabízely horizontální zorné pole 200°, což je oproti 110° HTC Vive a 90° Oculus Rift značný rozdíl. Uživatel by tak měl být ještě více vtažen do virtuální scény. [15]

#### <span id="page-28-0"></span>**3.3.4 Mobilní řešení**

Pro ucelený pohled na technologie virtuální reality je nutné se podívat i do oblasti mobilních zařízení. Tato podkapitola se zaměří na hlavní zástupce této kategorie a jejich klíčové specifikace, ale nebude zabíhat do větších podrobností. To hlavně z důvodů limitace těchto zařízení – téměř všechny náhlavní soupravy založené na mobilních telefonech postrádají ovladače do rukou schopné zprostředkovat kvalitní interakci s virtuální scénou. Jelikož je zkoumání interakce jedním z cílů této práce, mobilní headsety nebudou součástí dalšího zkoumání.

V roce 2014 na vývojářské konferenci Google I/O byla představena první verze zařízení pod názvem Cardboard VR. Firma Google stojící za vývojem operačního systému Android chtěla poskytnout možnost zažít virtuální realitu každému. Jak již název napovídá, vytvořila postup pro sestavení kartónových brýlí, které po vložení mobilního telefonu s příslušnou aplikací umožnili uživateli vidět virtuální scénu. K dispozici bylo několik připravených experimentálních aplikací a vývojáři mohli snadno pomocí obchodu Play publikovat další. Ačkoliv toto zařízení nesloužilo k dlouhodobějšímu využití, jako první zkušenost s virtuální realitou postačovalo. Podle statistik Googlu za prvních 19 měsíců bylo vyrobeno přes 5 milionů brýlí Cardboard a uživatelé si nainstalovali přes 25 milionů podporovaných aplikací [16].

Na úspěch chtěl Google navázat pokročilejší formou virtuální reality, a tak byl 4. října 2016 oznámen nový systém Daydream. Používal stejný koncept – mobilní telefon uzavřený do headsetu. Nyní ale bylo nutné mít některé z podporovaných zařízení, přičemž se většinou jednalo o top modely mobilních telefonů od známých výrobců. K náhlavní soupravě bylo také možné přidat jednoduchý ovladač (podporující 3DOF určování pozice – viz kapitola [4.6.1\)](#page-41-2), který zprostředkovával jen základní interakci ve virtuálním prostředí jako kliknutí či mávnutí. Kvůli omezením z hlediska kompatibilních zařízení a nedostatku obsahu se nejednalo o velmi populární zařízení pro virtuální realitu. [17]

Se svým řešením pro VR přišel také jeden z největších výrobců mobilních zařízení – Samsung. 27. listopadu 2015 vydal náhlavní soupravu pod názvem Gear VR. Na její tvorbě spolupracoval s Oculusem. Opět šlo o kombinaci mobilního telefonu jako displeje a výpočetní části a samotného headsetu, který zprostředkovával optiku a tlačítka pro interakci s prostředím. Do zařízení bylo možné vložit pouze tehdejší nejnovější modely od značky Samsung. Headset dosáhl prodejů v řádu miliónů, ale i tak se spíše jednalo o dodatečné příslušenství k top mobilním telefonům než o převratnou technologii pro virtuální realitu. [18]

# <span id="page-29-0"></span>*3.4 Virtuální realita vs. rozšířená realita*

Hlavním cílem této práce je zkoumání virtuální reality a technologií s tím spojených. V poslední době se ale stále více mluví i o takzvané rozšířené realitě (AR – augmented reality) či kombinované realitě (MR – mixed reality). Krátce se tedy věnujme rozdílům těchto technologií oproti virtuální realitě.

#### <span id="page-29-1"></span>**3.4.1 Definice rozšířené reality**

Ronald Azuma ve své práci A Survey of Augmented Reality [19] popsal rozdíl mezi VR a AR takto: "Technologie pro virtuální realitu uživatele kompletně ponořují do umělého prostředí. Zatímco je uživatel uvnitř zážitku, nemůže vidět reálný svět kolem sebe. Oproti tomu rozšířená realita umožňuje uživateli vidět reálné prostředí s virtuálními objekty uloženými nebo sloučenými s reálným světem. Díky tomu AR realitu spíše doplňuje, než že by ji nahrazovala."

Skutečnost, že reálný svět není nahrazován virtuálním, ovlivňuje všechny další aspekty zážitku. Uživatel často může s prostředím interagovat pomocí vlastních rukou bez dodatečných ovladačů. Prostředí je omezeno velikostí a vlastnostmi reálného světa kolem uživatele. Není možné ve velké míře ovlivňovat pozici uživatele a jeho pohyb.

#### <span id="page-30-0"></span>**3.4.2 Technologie AR a MR**

Jedním z prvních komerčních zařízení pro AR jsou brýle od společnosti Microsoft nazvané Hololens. Uživatel pohledem skrze poloprůhledná sklíčka může vidět reálný svět obohacený o virtuální objekty. Uměle vytvořené prostředí je na sklíčka promítáno pomocí speciálních projektorů zabudovaných do zařízení. Zároveň je pomocí soustav kamer snímán a analyzován prostor před uživatelem, a tak může být virtuální prostředí kombinováno s reálným.

Společně s vydáním brýlí Hololens v roce 2016 oznámil Microsoft novou platformu nazvanou Windows Mixed Reality. Ta nezahrnovala pouze zařízení pro AR, ale nově i technologie pro MR. Šlo o headsety pro virtuální realitu obsahující soustavu kamer, díky které mohly do virtuálního zážitku přenést i část reality – tedy zkombinovat oba světy. [20]

### <span id="page-30-1"></span>*3.5 Budoucí vývoj*

Virtuální realita, tak jak ji dnes známe, prošla významným vývojem a již dokáže zprostředkovat působivé zážitky. Stále zde ale přetrvává několik nedostatků, které by měly budoucí verze zařízení vyřešit.

Jedním z hlavních nedostatků je nedostatečné oklamání lidských smyslů a s tím spojené příznaky – nevolnost, bolesti hlavy, zmatení a další. Tyto problémy je možné vyřešit nebo alespoň zmírnit pomocí displejů s vyšším rozlišením a vyšší obnovovací frekvencí. Také je nutné co nejvíce snížit zpoždění určování pozice hlavy a dalšího příslušenství jako ovladačů. Při pohledu do hlubší budoucnosti by ideálním řešením byly zařízení umožňující vykonávat reálný pohyb, například chůzi, a přitom zůstat stát na místě. Zvýšit uvěřitelnost virtuálního zážitku by také pomohly tělní obleky či rukavice zprostředkovávající dotyky a vnější vjemy jako teplo či chlad.

Dalším problémem, který přetrvává, je vyšší cena zařízení pro virtuální realitu. Ačkoliv se ceny headsetů za několik let snížily, kvůli nutnosti mít zároveň i výkonný počítač, je cena celé soustavy nad poměry běžných spotřebitelů. Také doba potřebná pro spuštění a nastavení zařízení může dosáhnout až desítek minut, což nepodporuje masové každodenní používání.

V roce 2019 má na trh přijít několik zařízení, které alespoň část těchto problémů řeší. Jedním z nejslibnějších je Oculus Quest – tzv. all-in-one headset.

V náhlavní soupravě je zároveň výpočetní jednotka, kvalitní displej i paměť pro potřebné aplikace. Není tak nutné zařízení připojovat k počítači. V setu jsou dodávány i ovladače používající inside-out trackování – samotný headset pomocí řady kamer sleduje pozice ovladačů a přenáší je do virtuální reality. Odpadá tak nutnost externích kamer či laserových emitorů. Cena při vydání má být 399 dolarů, a jelikož již není nutné mít zároveň výkonný počítač, je toto cena, za kterou si spotřebitel může užít plnohodnotný VR zážitek. Další výrobci pravděpodobně budou následovat příklad Oculusu a vydají konkurenční zařízení. Jako druhá kategorie nových zařízení budou stále vycházet headsety pro PC, díky pokroku ale budou mít lepší displeje a jejich zaměřením už nebude běžný spotřebitel, ale spíše profesionální prostředí jako firmy či lékaři, pro které cena či prostor nehrají klíčovou roli.

# <span id="page-32-0"></span>**4 Vizualizace informace ve virtuální prostorové scéně**

Téměř veškeré informace, které o svém okolí lidé přijímají, jsou zprostředkovány zrakovým ústrojím – očima. Mnoho lidských činností se tomuto způsobu příjmu informací přizpůsobilo. Je zde psaný text, mapové podklady, kresby, to vše se nazývá vizualizací. Jak bylo ukázáno ve druhé kapitole této práce, vývoj vizualizačních technik probíhá již od počátku moderní civilizace. Nejprve šlo o jednoduché papírové dokumenty, později lidstvo přešlo na systematické zaznamenávání dat do grafů a s vývojem počítačů se tato data přesunula na obrazovky, kde je možné vizualizace tvořit a měnit ve zlomku sekundy. Co je dalším krokem? Je zde prostor pro další vývoj vizualizace?

Ano, vizualizace mají před sebou ještě dlouhý vývoj, který zřejmě nikdy neskončí. Pouze musí dojít ke změně uvažování a rozšíření dosavadních hranic. Například 2D dimenze obrazového prostoru začíná být pro řadu znázornění limitující a mnoho možností vývoje již nenabízí. Je nutné se přesunout na novou úroveň. Takovou úrovní může být přesun do 3D prostoru – do virtuálního prostředí, které umožní doslova formovat svět kolem. V této kapitole bude popsáno, co vizualizace ve virtuální realitě může nabídnout, a jak dokáže posunout zobrazení informací na novou úroveň.

Většina poznatků obsažených v následujících kapitolách a podkapitolách byla získána při osobní práci s technologiemi virtuální reality a při tvorbě návrhů možného využití virtuální reality, které jsou námětem [6.](#page-45-0) kapitoly.

# <span id="page-32-1"></span>*4.1 Výběr dat*

Ačkoliv virtuální prostředí může být velmi efektivním způsobem pro vizualizaci dat, není to univerzální nástroj na vše. Podobně jako se v historii ukázalo, že některé formy vizualizací jsou použitelnější pro zobrazení určitých dat, i virtuální realita dokáže zefektivnit zobrazení pouze některých typů informací. Tento princip lze demonstrovat na jednoduchém příkladu. Mějme souřadnice všech krajských měst ČR a vzdálenosti mezi nimi. Tato data by bylo možné vložit do tabulky a z ní vyvodit nějakou formu čárového grafu. Pokud bychom poté tento graf bez popisku a komentářů ukázali náhodnému člověku, zřejmě by nedokázal ani určit o jaká data

23

jde. Na druhou stranu, při použití mapy České republiky s označenými krajskými městy a zakreslenými vzdálenostmi, by byl téměř kdokoliv schopný data popsat a možná z nich vyvodit i určité závěry. Jak je z tohoto příkladu vidět, určitá forma vizualizace je často navázána na konkrétní typ dat.

Jaká data jsou tedy pro zobrazení ve virtuální realitě vhodná? Už z povahy zařízení vyplývá, že VR je možné využít pro simulaci komplexních procesů a prostředí, která nemohou být efektivně vytvořena v reálném světě. Zařízení také umožňuje uživateli mít nad simulací absolutní kontrolu. Již v aktuálním průmyslu existují použití virtuální reality pro školení bezpečnosti práce či výuku kritických procesů jako jsou složité operace lidského těla. Dále se zde uplatňují výhody, které budou podrobněji rozebírány v samostatných kapitolách – vnímání prostoru včetně jeho velikosti a materiálů, vnímání pohybu a interakce. Díky přirozenému perspektivnímu zobrazení prostředí dokáží architekti a designéři vytvářet své produkty ještě kvalitněji než kdy dříve. Dokáží si představit skutečnou velikost objektů a jejich vlastnosti. Ačkoliv vnímání pohybu nemá specifické využití, dokáže posunout kvalitu některých simulací na novou úroveň. Letecké či závodní simulátory tak mohou působit více realisticky a lépe zachytit kritické momenty. Interakce dokáže udělat z pozorovatele aktivního člena děje, a tak je možné pomocí virtuální reality provádět školení v ovládání složitých systémů a strojů. Pomocí přirozených gest také může být implementováno ovládání samotné simulace.

Z uvedených informací je možné usoudit, že použití virtuální reality pro vizualizaci dat dává smysl, pokud chceme dosáhnout pokročilejšího zážitku. Pro jednoduchá data je využití standardních způsobů vizualizace jako jsou 2D grafy či mapové podklady více než dostatečné.

# <span id="page-33-0"></span>*4.2 Zobrazení dat*

Pod pojmem zobrazení dat si většina lidí zřejmě představí tabulku obsahující uspořádané záznamy či jinou formu jednoduché vizualizace. Jak ale bylo ukázáno v předchozí podkapitole, prostý výčet hodnot není vhodným ani výhodným využitím virtuální reality. Ta naopak pomáhá překonat některá omezení, kvůli kterým byly vizualizace jako mapy či grafy vytvořeny. Ve virtuální realitě není nutné používat zjednodušenou formu zobrazení, jakou jsou například vrstevnice na mapě, místo toho je možné mít před sebou plastickou mapu terénu, nebo dokonce se teleportovat do konkrétního místa a vidět terén kolem sebe tak, jak by byl vidět, kdybychom stáli přímo na určeném místě v reálném světě. Podobné osvobození od dosavadních omezení vyžaduje jistou změnu přístupu ve smýšlení nad zobrazováním dat. Systémy virtuální reality ale ještě nejsou dokonalé, a tak se při zobrazování naráží na určité problémy. Na klíčové z nich se zaměří následující podkapitola.

#### <span id="page-34-0"></span>**4.2.1 Omezení zobrazování ve virtuální realitě**

Jako první jsou zde technická omezení způsobená aktuálním stavem technologií. Některé z nedostatků už byly naznačeny ve 3. kapitole. U nynějších náhlavních souprav se můžeme hlavně setkat s omezeními v rámci displejů. Centrální oblast lidského vidění je soustředěna do 60° prostoru, což headsety se svým 80-110° pokrývají, ale nedokážou již zobrazit data z periferního vidění, tedy oblasti v šíři asi 200°. Díky tomu přichází mysl o některé kontextové informace, které jsou v určitých situacích důležité. Obzvláště viditelné je to v leteckých či automobilových simulátorech, kdy profesionální piloti na tyto data spoléhají.

Dalším omezením je malé rozlišení displejů. V důsledku toho je problém s rozpoznáváním vzdálenějších objektů nebo čtením textů. Standardní velikost písma (cca velikost fontu 12) tak většinou nepřichází v úvahu, ani pokud má uživatel text na dosah ruky. Velikost popisků a dodatečných informací ve virtuální realitě musí být těmto limitacím přizpůsobena.

Omezením také není jen samotná technologie headsetu, ale náročnost zobrazování virtuálního prostředí. Ačkoliv grafické karty prošly výrazným vývojem a jsou schopné vykreslovat statisíce až miliony vrcholů v reálném čase, není to pro některé vizualizace dost. Svou roli hraje také to, že obraz musí být vykreslen dvakrát – zvlášť pro každé oko. Aby se zamezilo nevolnosti uživatele, je nutné udržet frekvenci obnovování obrazu kolem 90 Hz a více. To znamená, že celá scéna musí být vypočítána a vykreslena za méně než 11 milisekund. Velmi detailní částicové simulace, složité architektonické návrhy či rozsáhlé přírodní scenérie není možné s aktuálním běžně dostupným hardwarem za tuto dobu vykreslit. Je tak nutné přistoupit k různým optimalizacím, které ale v důsledku mohou způsobit ztrátu přesnosti či uvěřitelnosti simulace.

V neposlední řadě může být omezením také uživatel. Lidský zrak zpracovává jen malou oblast před sebou, takže komplexnější vizualizace můžou způsobit zmatenost a ztrátu orientace. Je tedy nutné navrhovat virtuální prostředí už s ohledem na to, že uživatel bude přímo součástí zážitku. V určitých případech je dobré brát ohled na osoby s omezením jako barvoslepost či zhoršený zrak.

#### <span id="page-35-0"></span>**4.2.2 Nový pohled na zobrazení dat**

Jak již bylo naznačeno na začátku [4.](#page-32-0) kapitoly, virtuální realita odstraňuje některé komplikace, které mají standardní způsoby vizualizace. I když zde stále existuje několik omezení, ve virtuální realitě už je nyní možné zažít téměř cokoliv. To je možné promítnout do způsobů vizualizace. Informace už nemusí být zprostředkovány pouze pomocí statických obrázků, ale vše může být interaktivní, animované a vizuálně mnohem působivější.

Díky tomu jsou sníženy limitace lidské fantazie. Za desítky let používání grafů a tabulek je již mysl zvyklá pracovat v těchto dimenzích. Možná tak nyní nastává období nové revoluce ve vizualizaci dat, kdy ještě mnoho standardů a způsobů zobrazení dat není vymyšleno nebo popsáno. Text dalších podkapitol se blíže zaměří na jednotlivé unikátní prvky virtuální reality, které umožňují lépe působit na lidské smysly. A v závěrečných kapitolách této práce budou popsány návrhy použití virtuální reality, které se snaží tyto nové možnosti využít.

# <span id="page-35-1"></span>*4.3 Virtuální scéna*

Hlavní složkou virtuální reality je samotné počítačově simulované prostředí, někdy nazývané jako virtuální scéna. Zjednodušeně se jedná o veškerý prostor, jehož je uživatel součástí. Tvůrce vizualizace zde může vytvořit téměř jakoukoliv iluzi, kterou mu technická omezení dovolí. Pokud je ale cílem zprostředkovat uživateli kvalitní zážitek, je nutné se řídit některými zásadami a ve většině případů dodržovat již objevené postupy, které zajistí správné předání informace.

## <span id="page-36-0"></span>**4.3.1 Nutné součásti virtuální scény**

Realita a svět kolem utváří lidskou mysl a vnímání. Pokud je cílem dosáhnout věrohodného zážitku a omezit zmatenost či ztrátu orientace uživatele, je nutné do virtuální scény přenést některé prvky z reálného světa.

Jednou z hlavních složek skutečného prostředí je jeho konečnost a omezenost. Člověk se většinu času nachází přímo na zemi, tedy je zespoda omezen. Zemská gravitace všechny objekty přitahuje, a tak je "podlaha" klíčovou součástí reality. Pokud by byl uživateli pocit pevné země pod jeho nohama odebrán, téměř okamžitě se dostavuje nevolnost a nepříjemné pocity. Ve virtuální scéně je tedy většinu času snaha vytvořit iluzi pevného povrchu tam, kde uživatel očekává zem. S tím souvisí konečnost všech objektů. Každá zeď, silnice i les někde končí. I když se může zdát, že ubíhají do nekonečna, lidským pohledem končí na horizontu. Čára mezi nebem a zemí je oblastí, kde končí pomyslná scéna. Opět pokud by došlo k odebrání horizontu či nevytvoření iluze konečného prostoru, přicházejí pocity zmatenosti, a uživatel již nedokáže určit základní orientaci v prostoru, jako je např. směr vzhůru.

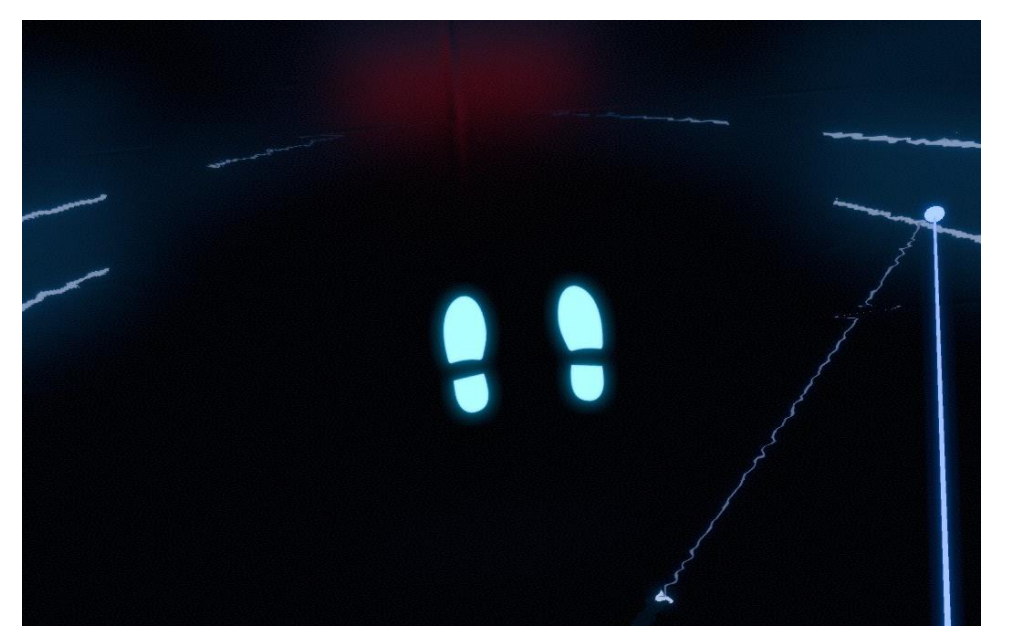

**Obr. 13. Znázornění bodu počátku ve hře Beat Saber** (Zdroj: Beat Saber)

<span id="page-36-1"></span>Dalším klíčovým prvkem je bod počátku, také nazývaný origin. Ačkoliv tento prvek přímo v reálném světě neexistuje, ve virtuální realitě je důležitý. Při vnímání okolí bere člověk za střed pomyslné soustavy souřadnic sebe. Ve virtuálním prostředí se ale tento prvek vytrácí, protože není možné vidět své tělo, a tak určovat svou pozici. Mnoho tvůrců virtuálních zážitků se rozhodlo tento bod do simulovaného prostředí umístit v různých podobách. Často má podobu kruhu či stop na podlaze [\(Obr. 13\)](#page-36-1), podle kterých se dokáže uživatel orientovat a případně se vrátit do správné pozice. I tento prvek přispívá ke kvalitnějšímu zážitku a omezení nevolnosti či zmatenosti uživatele.

Ačkoliv se při využívání virtuální reality daná osoba nachází v simulovaném prostředí, je nutné zprostředkovat alespoň základní informace o reálném světě. Touto informací může být například zobrazení virtuální zdi v místech, kde se nachází skutečná zeď. Omezí se tak pohyb uživatele pouze na volnou část reálného prostoru a zabrání se nechtěným nárazům, poškozením zařízení či zraněním. Zároveň je uživateli dodáno více jistoty pohybu, protože bude mít povědomí o prostoru kolem sebe.

# <span id="page-37-0"></span>**4.3.2 Doporučené části a postupy ve virtuální scéně**

V mnoha počítačových oborech se používá pojem "user experience" (UX). Je jím označena kvalita prožitku a použitelnost daného programu či systému. Problematika UX neřeší, zda program vykonává správně svou práci, ale spíše jak je celý systém přívětivý z hlediska uživatele. Do stejné oblasti spadají i následující postupy a standardy v rámci virtuální reality. Nejsou klíčové k jejímu fungování, ale mohou velmi výrazně zasáhnout do uživatelského pohodlí a kvality zážitku.

<span id="page-37-1"></span>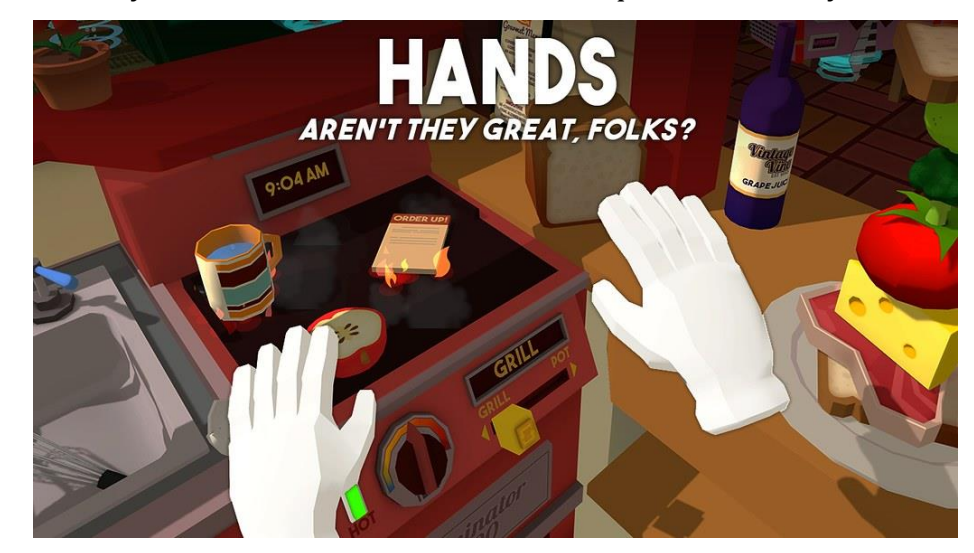

**Obr. 14. Zobrazení rukou ve hře Job Simulator** [21]

Ruce jsou základním nástrojem pro interakci s prostředím. Ve virtuální realitě jsou pro tyto účely často využívány ovladače. Mnoha tvůrcům se ale osvědčilo nahradit virtuální reprezentaci ovladačů zjednodušeným modelem lidských rukou [\(Obr. 14\)](#page-37-1)[21]. Uživatel má díky tomu větší pocit, že vidí své reálné ruce a do jisté míry zapomene, že místo toho používá VR zařízení. Pokud se tento pocit spojí se správně namapovaným použitím tlačítek na ovladačích, není nutné ani nezkušeného uživatele dlouze učit zařízení ovládat a on tak dokáže provádět gesta či úkony velmi přirozeně a bez rozmyslu. Příkladem může být uchopení objektu. Pokud je tato činnost namapována na tlačítko označované jako trigger u ovladače pro HTC Vive, při jeho stisknutí je nutné rukou ovladač sevřít. Tento pohyb je velmi podobný sevření reálné dlaně, pokud do ruky bereme fyzický objekt.

Dalším problémovým prvkem virtuální reality je směřování pozornosti. Běžné vizualizační metody neřeší, jestli uživatel aktuálně sleduje dění na papíře či obrazovce. Oblast zobrazování je většinou tak omezená, že uživatel téměř nemůže danou informaci přehlédnout. Oproti tomu virtuální realita nabízí zobrazovací prostor ve 360° všude kolem. Může se tak snadno stát, že uživatel je v klíčovém okamžiku otočen jiným směrem, nebo věnuje pozornost jiné části vizualizace. Tento problém je nutné řešit již při návrhu virtuální scény. Neměly by zde být obsaženy rozptylující prvky či objekty schopné zakrýt uživatelovo zorné pole. Klíčové součásti prostředí mohou být zvýrazněny pomocí nasvícení, barev či animací. Pomocným nástrojem při směrování pozornosti může být zvuk. Všechny systémy pro zobrazování virtuální reality umožnují poslouchat stereo zvuk. Pokud se tedy něco důležitého děje mimo pohled uživatele, stačí v tomto úhlu přehrát krátkou zvukovou stopu, například cinknutí zvonku, pípnutí či cokoliv podobného. Nikdy by nemělo docházet k násilnému směřování pozornosti třeba pomocí otáčení světa. Tento způsob může způsobit okamžitou nevolnost a zhoršuje kvalitu zážitku.

### <span id="page-38-0"></span>*4.4 Vnímání prostoru*

Až do 20. století byla většina vizualizačních metod omezena pouze na dvourozměrný prostor, často v papírové formě. Později umožnily počítače vytvářet zobrazení dat obsahující hloubku a mít tedy i určitou formu 3D, stále se ale jednalo o vykreslování obrazu pomocí 2D displejů a podobných technologií. Až do nedávna

neexistoval spolehlivý způsob, jak zobrazit informaci tak, aby si lidská mysl opravdu myslela, že je uvnitř trojrozměrného prostředí. To se změnilo až s virtuální realitou. Její schopnost zprostředkovat opravdový prostorový zážitek ji odlišuje od všech ostatních způsobů pro vizualizaci dat. Je ale prostorové vnímání opravdu přínosem? Které vizualizace dokáží vnímání prostoru využít?

#### <span id="page-39-0"></span>**4.4.1 Přínos vnímání prostoru**

Možnost vložit do vizualizace další vrstvu informací – třetí prostor (hloubku) – je již samo o sobě přínosem. Hlavním důvodem, proč vývoj zobrazovacích technologií spěje ke stále lepšímu zprostředkování prostorového vjemu, je důraz na realističnost. Tento postup je dobře vidět na změnách v herním průmyslu – každým rokem se hry a v nich obsažená grafika stává více realistickou, a to často pomocí zlepšení technologií pro renderování, práci se světlem, stínování a podobně. Čím blíže je simulované prostředí tomu reálnému, tím méně se lidská mysl stává zmatenou a vnímá spíše obsažená data, než způsob jejich zobrazení.

Kvalita zprostředkování prostorového vjemu je klíčovou součástí pro mnoho technických oborů. Až do nedávna musel architekt používat určitou míru fantazie při práci v CAD nástroji, aby dokázal určit, že takto umístěný prvek bude opravdu dobře sloužit svému účelu. Díky virtuální realitě již není vysoká míra představivosti pro vykonávání této profese nezbytně nutná. Vnímání prostoru zprostředkuje přirozené vnímání perspektivy, velikostí objektů, symetrie a dalších klíčových faktorů. Tyto výhody nejsou ale přínosem pouze pro architekty. Těžit z přirozeného vnímání hloubky můžou i designéři v automobilovém, oděvním či nábytkářském průmyslu. Všude, kde se pracuje s rozměrnějšími objekty, odpadá nutnost vytvářet drahé jednorázové prototypy pro potvrzení konceptu, nýbrž místo toho je možné použít jejich virtuální formu.

# <span id="page-39-1"></span>*4.5 Vnímání pohybu*

Lidské tělo je na vnímání pohybu a rovnováhy velmi citlivé. Dokáže s velkou přesností určit, jestli vizuální vjem koresponduje s pohybovými vjemy. Téměř ihned jak dojde k nepřesnosti, vyvolávají se pocity nevolnosti. Pro virtuální realitu je tato oblast jedním z největších problémů. V průběhu let je možné pozorovat, jak tvůrci vizualizací přicházejí s různými řešeními a experimenty pro zlepšení kvality zážitku.

#### <span id="page-40-0"></span>**4.5.1 Způsoby pohybu ve virtuální realitě**

Při vývoji virtuální reality tvůrci čerpali ze softwarového vybavení populárních her. Z nich převzali i nejčastější způsob pohybu – hráč pomocí šipek či joysticku určuje směr, kterým postava kráčí. Tato možnost byla často používána u prvních verzí zařízení Oculus Rift. Hned po počátečních uživatelských testech ale bylo jasné, že tento způsob není optimální. Velké množství osob již po několika minutách cítilo silnou nevolnost a nemohlo pokračovat v používání zařízení. Důvodem bylo výrazné odtržení pohybu ve vizualizaci od reálného světa. Nejméně příjemné bylo pro uživatele, pokud se pohybovali směrem, kterým neviděli, tedy do stran či vzad. Další iterací tohoto způsobu byla limitace pohybu pouze vpřed podle směru pohledu, přičemž hráč určuje svůj směr otáčením hlavy. Pro většinu jedinců je tento způsob přijatelný a nejlépe zachycuje způsob, kterým se lidé opravdu pohybují, a tak je v mnoha vizualizacích jedním z volitelných řešení pohybu.

Výrazným konkurentem plynulého pohybu je takzvaná teleportace. Ačkoliv existuje několik mírně odlišných verzí, všechny mají společné to, že uživatel na vybrané místo namíří rukou či jiným ukazatelem a po stisku tlačítka je okamžitě přesunut do určené polohy. Tento způsob nepůsobí nevolnost ani nejcitlivějším osobám. Na druhou stranu ale uživatel přichází o přirozené vnímání pohybu, a tak může jít o jisté vytržení ze zážitku. [22]

Dalším řešením může být omezení pohybu pouze na velikost uživatelova reálného prostoru. Tento způsob umožnila implementace snímání pohybu přímo do zařízení pro virtuální realitu. Osoba se může pohybovat ve volném prostoru stejně jako v realitě, je ale omezena virtuální realitou na stejném místě, kde se nacházejí reálné překážky. Této formě virtuálního zážitku se proto často říká "pokojový". Využívá jej mnoho populárních her jako Job Simulator či Beat Saber. Při tomto zážitku se nedostavuje žádná forma nevolnosti, ale je do určité míry omezena velikost uživatelsky dosažitelného prostoru.

### <span id="page-41-0"></span>**4.5.2 Přínos vnímání pohybu**

Možnost přirozeného volného pohybu ve virtuální scéně je další výraznou odlišností od standardních způsobů vizualizace. Díky spojení s reálným vnímáním prostoru dokáže zvýšit uvěřitelnost zážitku na velmi vysokou úroveň. Vnímání pohybu zřejmě nikdy nebude hlavní složkou vizualizace, ale spíše bude dokreslovat vnímání prostředí. Letecké, závodní či sportovní simulátory dokážou pomocí této schopnosti přidat další vrstvu realismu.

### <span id="page-41-1"></span>*4.6 Interakce*

Vnímání prostoru i vnímání pohybu dodávají virtuálnímu prostředí na realističnosti, ale zároveň staví uživatele do pouhé role pozorovatele. Až možnost interagovat s prostředím mění virtuální realitu na nástroj, který je opravdu použitelný pro práci se složitějšími simulacemi či jinými vizualizacemi. Standardem pro ovládání PC se stala kombinace myši a klávesnice. Pro nezkušeného uživatele ale může být tento způsob ovládání překážkou k efektivní práci se systémem. Naproti tomu pomocí virtuální reality vracíme kontrolu zpět do našich rukou. Ačkoliv je stále nutné manipulovat s umělými ovladači, je pravděpodobné, že v pozdějších verzích zařízení bude i tato nutnost eliminována. Následující podkapitoly informují o způsobech implementace interakce do virtuální reality a jejím využití.

#### <span id="page-41-2"></span>**4.6.1 3DOF vs. 6DOF**

Nejprve je nutné určit několik klíčových pojmů. Ovládání ve virtuální realitě se rozděluje na dvě hlavní oblasti – 3DOF a 6DOF. Zkratka DOF znamená Degrees Of Freedom, tedy pojem překládaný jako stupně volnosti. 3DOF znamená, že u ovladače jsou sledovány tři hlavní osy, tedy jeho natočení a rotace. 6DOF přidává k těmto údajům ještě pozici v prostoru. 3DOF ovladače jsou spíše používány u mobilního VR a kvůli jejich omezením je od nich postupem času upouštěno. Oproti tomu 6DOF ovladače jsou již přirozenou součástí všech hlavních zástupců zařízení pro virtuální realitu. Pokud je možné u ovladačů spolehlivě sledovat všechny parametry jako pozici a rotaci, ve virtuální realitě se dají využít podobně jako reálná ruka. Další text práce tedy bude předpokládat použití 6DOF ovladačů.

#### <span id="page-42-0"></span>**4.6.2 Způsoby interakce ve VR**

Podobně jako u ovládání pohybu ve virtuální realitě, i u interakce došlo k postupnému vývoji a objevení nových standardů. Prvním způsobem bylo využití reálné předlohy – tedy fyzický kontakt s prostředím. Pro ovládání je nutné zmáčknout virtuální tlačítko či jinak interagovat se simulovaným uživatelským rozhraním (UI). Tento způsob přináší velmi snadné použití a nevyžaduje výuku ani cvik. Omezením je ale přesnost sledování reálných rukou a jejich přenos do virtuální reality. Také je nutné přistupovat k tvorbě UI jako v reálném světě – pro každou akci je nutné vytvořit extra tlačítko či ovládací panel.

Dalším způsobem je použití virtuálního ukazovátka. Hráč na uživatelské rozhraní míří simulovaným laserem, který na místě zásahu většinou vykresluje kroužek či kuličku. Při stisku tlačítka na ovladači se provede akce podobně jako při používání myši. Pro uživatele tak není nutné pohybovat ničím jiným něž svým zápěstím. Může tak ovládat i velmi rozsáhlé ovládací panely bez nutnosti měnit svou pozici. Používání tohoto způsobu klade jisté požadavky na stabilitu ruky a cvik v rychlém a přesném ovládání. Určitou měrou je tato forma ovládání odklonem od snahy dosáhnout co největší realističnosti a uvěřitelnosti simulace.

Tvůrcům vizualizací také nic nebrání v kombinování obou způsobů, ale ve většině případů je od tohoto přístupu upouštěno. Mohlo by docházet ke zmatenosti uživatele, který by nevěděl, jaký způsob má při jaké příležitosti využít.

# <span id="page-42-1"></span>**4.6.3 Možnosti využití interakce**

Již bylo zmíněno, že pomocí interakce se může z pouhého pozorovatele stát aktivní účastník vizualizace. Existuje ale mnoho dalších vlastností interakce, které činí z virtuální reality mocný nástroj. Jedním z příkladů může být integrace různorodých nástrojů přímo do virtuální ruky. Jedním kliknutím, mávnutím či jiným pohybem se může běžné ruky stát 3D štětec, který dokáže zakreslovat informace přímo do scény, optické zařízení pro detailní průzkum prostředí, meč, luk či jiná zbraň. Možnosti takto mohou pokračovat do nekonečna. Další vlastností interakce je schopnost přímo zjednodušit fungování vizualizace. Ve většině běžných desktopových systémů se setkáváme s často zdlouhavým přepínáním mezi okny a

jednotlivými programy. Ve virtuální realitě toto můžeme nahradit jednoduchým gestem, které bude sloužit k překreslení a změně celého prostoru kolem nás.

Pokud bychom interakci použili v rámci sdíleného virtuálního prostředí, tedy například firemní konference, můžou akce ve virtuální realitě nabýt nového rozměru. Vše, co uživatel ukáže, změní nebo zakreslí se automaticky promítá i ostatním uživatelům a ti sami mohou opět do vizualizace dále zasahovat. Díky tomu by bylo možné dosáhnout mnohem kvalitnější výměny informací mezi členy týmu a výslednou práci by to mohlo výrazně urychlit a optimalizovat.

# <span id="page-44-0"></span>**5 Cíl práce**

Hlavním cílem této práce je porozumět technologiím virtuální reality a způsobům jejího využití do té míry, že bude možné definovat základní principy, díky kterým bude možné VR vizualizace srovnat se standardními formami zobrazení. Těmito principy mohou být informace o tom, jaká data je vhodné ve virtuální realitě vizualizovat, co jsou nutné součásti simulovaného prostředí, jaké vjemy dokáže virtuální realita zprostředkovat nebo jestli je interakce na dostatečné úrovni pro profesionální použití. Předpokladem je, že navržené a implementované formy vizualizace využívající principy VR by měly rozšířit běžné metody vizualizace a zefektivnit vnímání informací uživatelem.

Práce se bude snažit odpovědět na následující otázky. Je aktuální úroveň technologií pro virtuální realitu využitelná pro vizualizaci informací? Poskytují vizualizace pro VR prvky, které není možné zprostředkovat pomocí jiné formy zobrazení? Jsou přínosy této technologie v oblasti vizualizací vyšší než aktuální omezení a nedostatky? Umožňuje dostupný software implementaci vizualizací pro VR?

Výstupem práce bude série návrhů užití virtuální reality pro vizualizaci informace. Principy definované v teoretické části práce se budou promítat do praktických příkladů. Důraz není kladen na reálné využití vytvořených vizualizací, ale spíše na dosažení co největšího efektu a zvýraznění klíčových prvků virtuální reality. Návrhy užití budou implementovány pomocí enginu Unity.

# <span id="page-45-0"></span>**6 Technologie pro implementaci virtuálních vizualizačních metod**

Výběr vhodné technologie pro implementaci návrhů užití byl důležitou součástí této práce. Pomocí zvolených nástrojů byly vytvářeny všechny ukázky a jejich obsah. Technologie musela splňovat vlastnosti jako snadná ovladatelnost, možnost přizpůsobení pro specifické využití, kvalitní a dostupná dokumentace, přijatelná cena licence a kompatibilita se zařízením HTC Vive.

# <span id="page-45-1"></span>*6.1 Specializovaná řešení*

V rámci hledání vhodné technologie byl nejprve zkoumán software, který je přímo vytvořen pro práci s virtuální realitou. Vývoj podobných systémů je často zaštítěn firmou či organizací, která má za cíl vytvořit profesionální nástroj sloužící k efektivní tvorbě virtuálních zážitků. Na druhé straně jsou zde open-source projekty, mající za cíl vytvořit snadno použitelný software, ideálně pro uživatele bez znalosti programování a pokročilého vývoje programů. Oba přístupy mají své výhody i stinné stránky. Profesionální nástroje splňují požadavky v oblasti kvalitní dokumentace a robustnosti řešení, ale nevyhovují z hlediska ceny za použití či snadné ovladatelnosti. Open-source projekty naopak neposkytují dostatečnou dokumentaci či možnosti přizpůsobení.

Příkladem specializovaných řešení pro tvorbu vizualizací ve virtuální realitě může být Autodesk Forge – profesionální sada nástrojů pro práci s daty, OpenSpace3D – open-source program umožňující téměř komukoliv vytvořit vlastní virtuální zážitek či NVIDIA VRWorks – sada pokročilých knihoven, nástrojů a API. Žádný z těchto nástrojů ale nedokázal poskytnout většinu z požadovaných vlastností. Poslední ze zmiňovaných – NVIDIA VRWorks – je častou součástí herních enginů, které tuto sadu nástrojů používají pro kvalitní implementaci VR, což byl zdroj myšlenky pro použití některého z prostředí pro vývoj her.

# <span id="page-45-2"></span>*6.2 Herní enginy*

Nástroje pro tvorbu her se snaží o maximální zjednodušení a zefektivnění procesů, mezi které patří tvorba herních levelů, import 2D a 3D součástí, vytváření

animací, zprostředkování fyzikálních a matematických funkcí, skriptování jednoduchých posloupností akcí a dalších. Díky tomu se mohou nezkušenému uživateli zdát jako extrémně složité a obtížné na ovládání. Častým jevem ale je, že po krátkém zaškolení už uživatel dokáže celý systém snadno obsluhovat a bez větší námahy dosáhnout kýženého výsledku. Mezi další výhody herních enginů se počítají pravidelné aktualizace, velmi kvalitní dokumentace, dlouhodobá podpora technologií, snadná rozšiřitelnost a modifikovatelnost, dostupné kvalitní návody a tutoriály, široká aktivní komunita apod. Pokud tedy dokážeme přehlédnout součásti a funkce, které pro vývoj ve VR nejsou využitelné, vycházejí nástroje pro tvorbu her jako optimální řešení pro tvorbu vizualizací. Ačkoliv jich existuje velké množství, následující podkapitoly se budou věnovat dvěma zástupcům této kategorie, kteří společně tvoří velkou většinu trhu – Unity a Unreal Engine. Oba nástroje je možné používat zdarma.

#### <span id="page-46-0"></span>**6.2.1 Unity**

Herní engine Unity poskytuje unifikované prostředí pro tvorbu mobilních, webových i počítačových her. Od verze 5.3 (v době psaní je aktuální produkční verze 2018.3) poskytuje podporu vývoje pro virtuální realitu. K usnadnění tvorby virtuálních zážitků je v Unity obsaženo několik klíčových funkcí.

Pro vývoj na konkrétní zařízení je nutné používat správné SDK (Software Development Kit). Unity podporuje dva hlavní vývojové balíčky – OpenVR a Oculus SDK. Autor měl k dispozici VR zařízení HTC Vive, které ke svému běhu používá OpenVR. Tato sada knihoven a kódu kromě správného přenosu dat do headsetu zajištuje příjem informací o pozici zařízení a vstup z ručních ovladačů. Je tak možné snadno namapovat tlačítka na určité činnosti ve virtuální realitě. [23]

Dalším důvodem, proč byl vybrán pro tvorbu návrhů engine Unity je renderovací jádro nazvané VR Lightweight RP (Render Pipeline). To poskytuje optimalizované shadery, práci se světlem, stíny, kamerou a další funkce pro co nejefektivnější vykreslování scény. Bez větší námahy ze strany tvůrce je tak možné dosáhnout 90 snímků za sekundu a zajistit plynulý a příjemný uživatelský zážitek. Při vytváření projektu s tímto jádrem je rovnou použita šablona obsahující přednastavenou kameru, systém pro sledování pozice a objekty pro práci s ovladači.

37

Tvůrce se tedy může ihned zaměřit na tvorbu vizualizace a nemusí se starat o počáteční nastavení.

Funkcí, která velmi urychluje a usnadňuje vývoj, je okamžité sestavení a spuštění programu v zařízení pro VR. Jedinými požadavky je, aby v PC byly nainstalovány potřebné ovladače, software SteamVR a samotné zařízení bylo přímo připojeno k počítači. Po stisku jednoho tlačítka v Unity je možné okamžitě testovat vizualizaci přímo v headsetu. Zároveň jsou do vývojářské konzole přenášeny všechny chybové a informační hlášky, takže při problému je možné se okamžitě vrátit do Unity a prozkoumat aktuální stav.

Pro úplnost je nutné dodat, že volba tohoto nástroje byla ovlivněna předchozími zkušenostmi autora s vývojem mobilních a webových her. Pro tvorbu vizualizací tak pouze bylo nutné seznámit se s ovládáním funkcí pro VR.

#### <span id="page-47-0"></span>**6.2.2 Unreal Engine**

Alternativou k hernímu enginu Unity je nástroj Unreal Engine. Protože je také určen k profesionálnímu vývoji her, obsahuje podobou množinu funkcí jako Unity. Liší se pouze v některých způsobech, jakým jsou funkce zprostředkovány. Unity pro tvorbu herní logiky používá skripty napsané v C#. Oproti tomu Unreal Engine nabízí vizuální programovací nástroj Blueprint, pro jehož použití není nutné znát programovací jazyk. Pokud je ale potřeba využít speciální funkce či doprogramovat vlastní část enginu, je nutné mít znalost programovacího jazyka C++. Dále Unreal Engine grafickým designérům nabízí kvalitní a vysoce efektivní nástroje pro tvorbu vlastních materiálů, levelů, komplexních prostředí apod. Zaměření Unreal Enginu vždy bylo směrem k tvorbě top her na trhu a podobné je to i v prostředí virtuální reality. Pokud je cílem vysoce kvalitní grafika a vysoká míra detailů za cenu delšího a dražšího vývoje s použitím pokročilejších nástrojů, je optimální volbou Unreal Engine. Pokud ale cílíme na rychlou a snadnou tvorbu efektivních scén, které slouží spíše jako prototypy než vizuálně bohaté zážitky, podobně jako návrhy v této práci, je vhodnou volbou Unity.

# <span id="page-48-0"></span>*6.3 Modelovací nástroj Blender*

Návrhy užití jsou tvořeny virtuální scénou, která se snaží přiblížit reálnému prostředí, proto bylo nutné použít nástroj pro tvorbu 3D modelů. Pro tuto práci byl vybrán Blender. Jedná se o zdarma dostupný open-source software s dlouhou historií vývoje. Nabízí všechny potřebné nástroje ve vysoké kvalitě, například riggování modelů (vyváření koster), tvorbu animací, UV mapping, texturování a další. Klíčovým prvkem z hlediska vývoje vizualizací je bezproblémová spolupráce s enginem Unity. Model může být vložen přímo do projektu bez nutnosti exportu do speciálního souboru. Unity automaticky model zpracuje a převede do systému všechny součásti jako animace, textury, materiály apod. Je tedy možné se plynule přepínat mezi oběma nástroji a provádět rychlé úpravy. Pomocí Blenderu byly vytvořeny součásti jako modely rukou, zvířat, mapy a další. Alternativy jako SketchUp či nástroje od Autodesku nabízejí podobné funkce v rámci placených licencí.

# <span id="page-49-0"></span>**7 Návrhy užití virtuální reality pro vizualizaci informace**

Vlastní implementace a tvorba vizualizací v mnoha případech odhalí zprvu nepřepokládané omezení, problémy, ale často i nové přínosy. Také je možné díky procesu tvorby potvrdit či naopak vyvrátit předpokládané principy a domněnky. Proto je součástí této práce praktická část, která má za cíl doložit reálnost tvrzení z teoretické části. Důraz je kladen na zvýraznění klíčových vlastností virtuální reality jako vnímání prostoru či pohybu a použití interakce.

Velikost virtuálních prostředí byla z časových a technických důvodů omezena na prostor o rozměrech běžného pokoje. Cílem každé z ukázek bylo zprostředkovat uživateli zážitek o délce 3-10 minut.

# <span id="page-49-1"></span>*7.1 Horská dráha po kurzu Bitcoinu*

Ve vizualizaci nazvané Horská dráha po kurzu Bitcoinu může uživatel z netradiční perspektivy sledovat cenový vývoj Bitcoinu mezi lety 2016 až 2019. Ve virtuální realitě je umístěn do sedačky, která se pohybuje podle výkyvů v cenách. Díky vloženým informačním tabulím má uživatel neustále přehled, v jakém časovém období se pohybuje, a jaký je aktuální kurz. Změny v ceně tedy nejsou vnímány pouze jako křivka v grafu, ale ovlivňují přímo pohyb dané osoby.

### <span id="page-49-2"></span>**7.1.1 Motivace, původ myšlenky**

Cílem každé z vizualizací bylo vyzdvihnout jednu ze tří hlavních schopností VR – vnímání prostoru, vnímání pohybu a interakci. Jako první bylo vybráno vnímání pohybu. Analytická data jsou často díky zobrazení v grafu statická. Otázkou tedy bylo, jak přinést do vizualizace potřebnou dynamiku.

Původní nápad vytvořit z dat horskou dráhu vzešel z blogového příspěvku Data Visualization in Virtual Reality – A VR Demo Project [24]. Autor použil pohyb po křivce ke znázornění vzrůstajícího počtu žen ve vědě. Šlo o velmi netradiční a neokoukané řešení vizualizace dat. Na této formě zobrazení byla zvláště výjimečná její schopnost přinést do scény vnímání pohybu.

Bitcoin je aktuálně velmi často diskutovanou komoditou. V zimních měsících roku 2017 jeho cena vyšplhala na téměř 20 tisíc amerických dolarů. Poté došlo k prudkému propadu a od té doby se již kurz k této hranici nepřiblížil. Právě

zajímavý průběh křivky vyjadřující vývoj v čase byl hlavním důvodem, proč byl pro vizualizaci vybrán právě kurz Bitcoinu.

# <span id="page-50-0"></span>**7.1.2 Proces tvorby**

Prvním krokem procesu bylo získání potřebných dat. Kurz Bitcoinu v denních intervalech byl získán z online směnárny Coinbase ve formátu CSV. Pomocí vytvořeného skriptu se z dat automaticky generovala potřebná "virtuální dráha", tedy křivka, která sloužila jako vodítko pro pohyb uživatele [\(Obr. 15\)](#page-50-1).

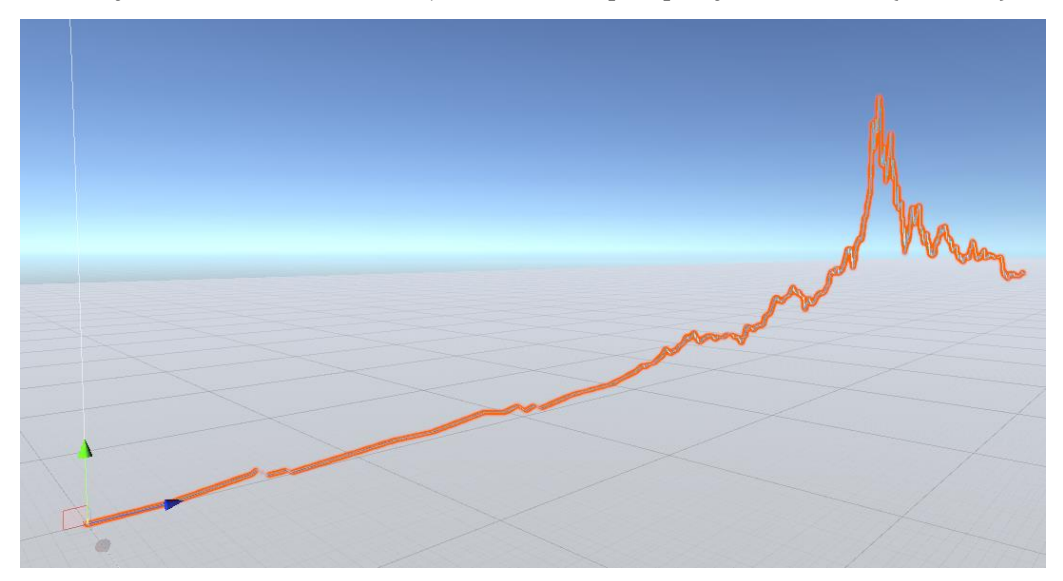

<span id="page-50-1"></span>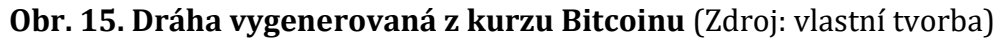

S prvními uživatelskými testy se začaly objevovat nedostatky. Prudké výkyvy v kurzu způsobovaly nevolnost a ztrátu orientace uživatele. Bylo nutné přistoupit k vyhlazování generované trasy. Přibyla také implementace prvků, které měly za cíl zmatenost snížit či úplně eliminovat. Jedním z nejdůležitějších se stalo přidání umělého horizontu [\(Obr. 16\)](#page-51-0). Pokud uživatel získal pojem, kde je směr vzhůru, výrazně se zlepšila schopnost orientovat se v prostoru. Konstantní rychlost pohybu prošla úpravami tak, aby při stoupání sedačka s uživatelem zpomalila, a naopak při klesání nabírala rychlost.

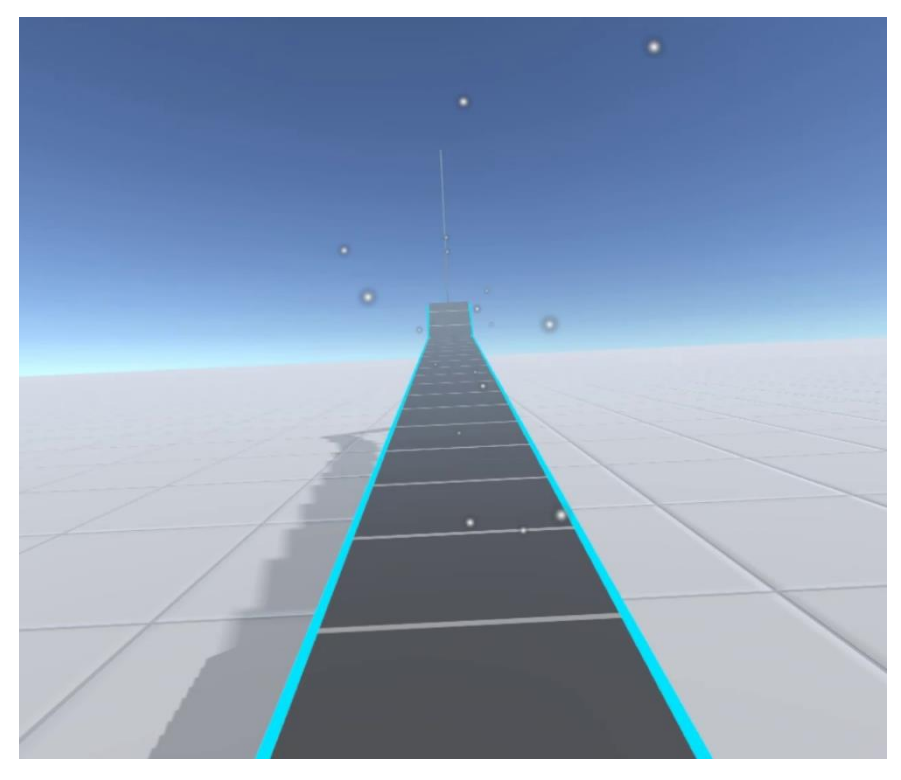

**Obr. 16. Dráha včetně úprav – viditelný horizont, textura kolejnic, poletující částice** (Zdroj: vlastní tvorba)

<span id="page-51-0"></span>Na samotné dráze také proběhly potřebné úpravy. Křivka byla pouze šedý pruh vedoucí směrem vpřed. Pro zlepšení vnímání pohybu byla na křivku přidána textura připomínající vlakové kolejnice a pražce [\(Obr. 16\)](#page-51-0). Uživatel tak může lépe vnímat jakou rychlostí vpřed míří. Menší úpravou, která se také osvědčila, bylo přidání poletujících částic [\(Obr. 16\)](#page-51-0). V klidovém stavu z horské dráhy stoupaly vzhůru drobné bílé částečky. Pokud se uživatel pohyboval, začal nabývat dojmu, že částice míří proti němu, podobně jako když auto jede ve sněhové vánici. Všechny tyto prvky výrazně přispěly ke snížení dezorientace a zlepšení pocitu z pohybu.

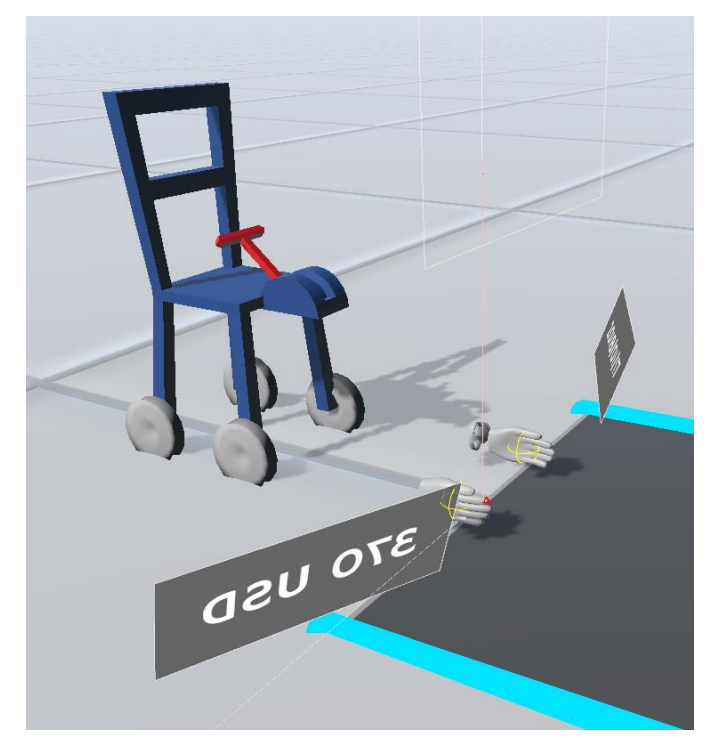

**Obr. 17. Židle sloužící jako sedačka, včetně páky pro ovládání rychlosti**  (Zdroj: vlastní tvorba)

<span id="page-52-1"></span>Ačkoliv hlavním cílem této konkrétní vizualizace byla ukázka využití vnímání pohybu, interakce a vnímání prostoru nemohly být zanedbány. Uživatel sice stoupal vysoko po kurzu, ale chyběl zde prvek, který by mu jasně ukázal, v jaké výšce nad zemí je. Do vizualizace tedy byla dodána plocha s texturou, aby bylo dosaženo pocitu pevné země [\(Obr. 16\)](#page-51-0). Díky pravidelné textuře uživatel ve vyšších výškách jasně rozpoznal, že se již nepohybuje těsně nad zemí. Dále došlo k úpravám světla ve scéně tak, aby dráha vrhala na plochu svůj stín. Tím byl pocit vnímání prostoru, a tedy i výšky, výrazně umocněn. V rámci implementace interakce mohl uživatel sám ovlivňovat svůj pohyb po dráze. Díky páce připevněné k sedačce mu bylo umožněno nastavovat rychlost pohybu vpřed [\(Obr. 17\)](#page-52-1). Pokud byla některá část vizualizace obzvláště zajímavá, pouhým posunem páky došlo k zastavení.

### <span id="page-52-0"></span>**7.1.3 Získané poznatky**

Hlavní poznatky z této vizualizace jsou obsaženy v kapitolách [4.3.1](#page-36-0) a [4.5.](#page-39-1) Došlo k objevení zajímavých asociací v oblasti vnímání pohybu a prostoru. Obzvláště s pohybem je nutné pracovat velmi opatrně, protože velmi brzy dochází k nevolnosti. Vložením umělého horizontu, pocitu pevné země a dalších prvků je možné tyto pocity téměř eliminovat.

# <span id="page-53-0"></span>*7.2 Expozice zvířat*

Dalším návrhem v sérii vizualizací je Expozice zvířat. Ve virtuální scéně je umístěno několik dobře známých zvířat – pes, kůň a žirafa. Velikost psa si dokáže každý snadno představit, ale s koněm či žirafou už nepřicházíme často do styku, proto může být těžké určit, jaké jsou jejich reálné rozměry. Přesně tento problém se snaží Expozice zvířat řešit. Pomocí virtuální reality můžeme vidět tyto tvory v jejich reálné velikosti a snadno je mezi sebou porovnat.

### <span id="page-53-1"></span>**7.2.1 Motivace, původ myšlenky**

Předchozí vizualizace se zaměřovala na vnímání pohybu. Dalším klíčovým prvkem v řadě tedy bylo vnímání prostoru. Nápad použít k prezentaci různých velikostí zvířata nepřišel z konkrétního zdroje. Tato myšlenka vyplynula až z pokusu použít vytvořený asset – 3D model koně – v některé z vizualizací.

### <span id="page-54-0"></span>**7.2.2 Proces tvorby**

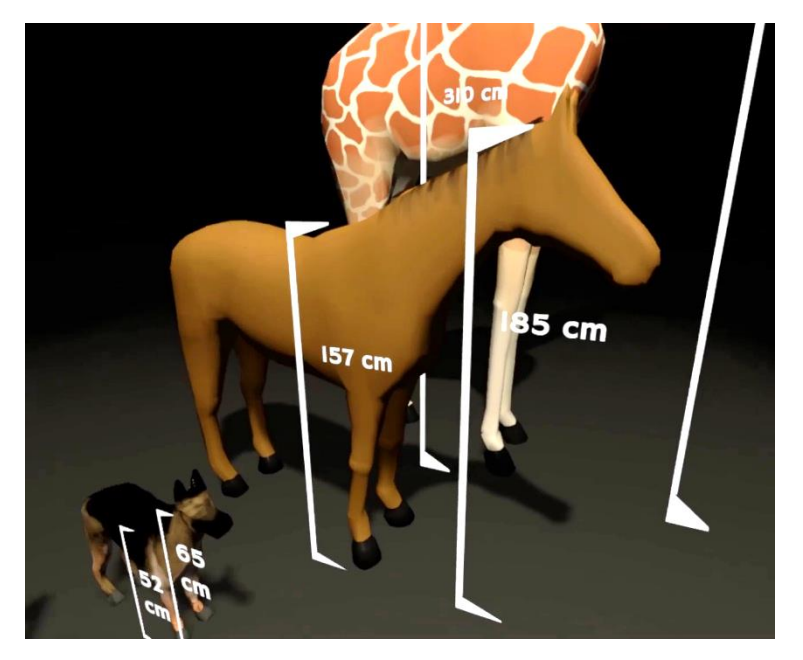

**Obr. 18. Scéna obsahující psa, koně a žirafu v reálné velikosti** (Zdroj: vlastní tvorba)

<span id="page-54-1"></span>K dispozici byl zmíněný model koně. V první verzi vizualizace byl umístěn do prázdné místnosti. Uživatel se mohl kolem modelu volně pohybovat a vnímat jednotlivé proporce tohoto tvora. Scéna ale působila prázdně a nedocházelo k dostatečnému zaujetí uživatele. Až vedoucí práce, doktor Ježek, byl autorem myšlenky přidat do vizualizace další zvířata, která by uživatel mohl velikostně porovnávat. K modelu koně byly tedy přidány ještě modely žirafy a psa vytvořené v 3D modelovacím nástroji Blender [\(Obr. 18\)](#page-54-1). Scéna nyní působila mnohem efektněji a uživatele jednoznačně zaujalo nevšední porovnání.

Vizualizaci ale stále chyběl dostatečný přínos z hlediska předaných dat. Pro tento účel byly do scény přidány ukazatele velikosti jednotlivých zvířat [\(Obr. 18\)](#page-54-1). Uživatel si tak mohl zapamatovat konkrétní hodnoty.

## <span id="page-55-0"></span>**7.2.3 Získané poznatky**

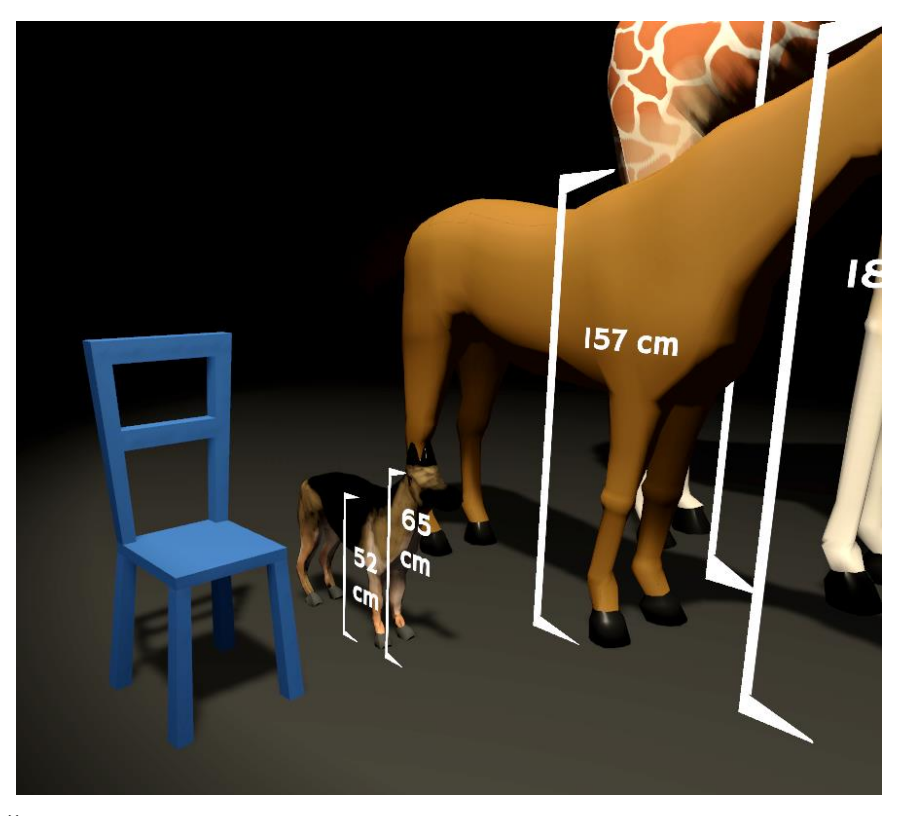

**Obr. 19. Židle sloužící jako bod počátku a objekt se známou velikostí** (Zdroj: vlastní tvorba)

<span id="page-55-2"></span>Hlavní poznatky z Expozice zvířat jsou součástí kapitoly [4.4.](#page-38-0) Tato vizualizace jasně ukázala, že vnímání prostoru je jedním z nejslibnějších důvodů, proč používat virtuální realitu. Zajímavým prvkem obsaženým v Expozici zvířat se staly modely židle a rukou. Židle, která zároveň sloužila ve vizualizacích jako bod počátku (viz [4.3.1\)](#page-36-0), zde pomohla uživateli srovnat objekty s předmětem, který dobře zná, a tak ještě lépe vnímat prezentované rozměry [\(Obr. 19\)](#page-55-2). Ruce kromě přirozenější interakce posloužily k podobnému účelu. Pokud jsou k dispozici vhodná data, může VR vizualizace předat uživateli mnohem silnější zážitek, než kdyby informace vnímal prostřednictvím standardní formy zobrazení.

# <span id="page-55-1"></span>*7.3 Interaktivní mapa*

Jako třetí návrh byla vytvořena mapa České republiky umožňující zobrazení vybraných dat. Uživatel může pomocí posuvníku měnit rok, který vizualizace zobrazuje. Z vytvořených návrhů je tento asi nejblíže reálnému využití. Data jsou

prezentována uživateli příjemnou a snadno pochopitelnou formou, přičemž díky snadnému ovládání může mít uživatel po celou dobu kontrolu nad vizualizací.

# <span id="page-56-0"></span>**7.3.1 Motivace, původ myšlenky**

Posledním prvkem, na který se série vizualizací zaměřuje, je interakce. Cílem tedy bylo zprostředkovat zážitek, ve kterém je uživatel tím, kdo vizualizaci řídí. Použití mapy se projevilo jako vhodná myšlenka pro zobrazení rozsáhlejší množiny dat.

# <span id="page-56-1"></span>**7.3.2 Proces tvorby**

Pro vizualizaci bylo nutné získat vhodná data. Zdrojem se stal Český statistický úřad, který pravidelně publikuje statistiky z oblasti cen, kultury, zemědělství a mnoha dalších oblastí. Byla zvolena data o těžbě dřeva na území ČR podle krajů mezi lety 2000-2017. Hlavním důvodem pro tuto volbu byly pozorovatelné výkyvy v určitých krajích, například jako následek kůrovcové kalamity.

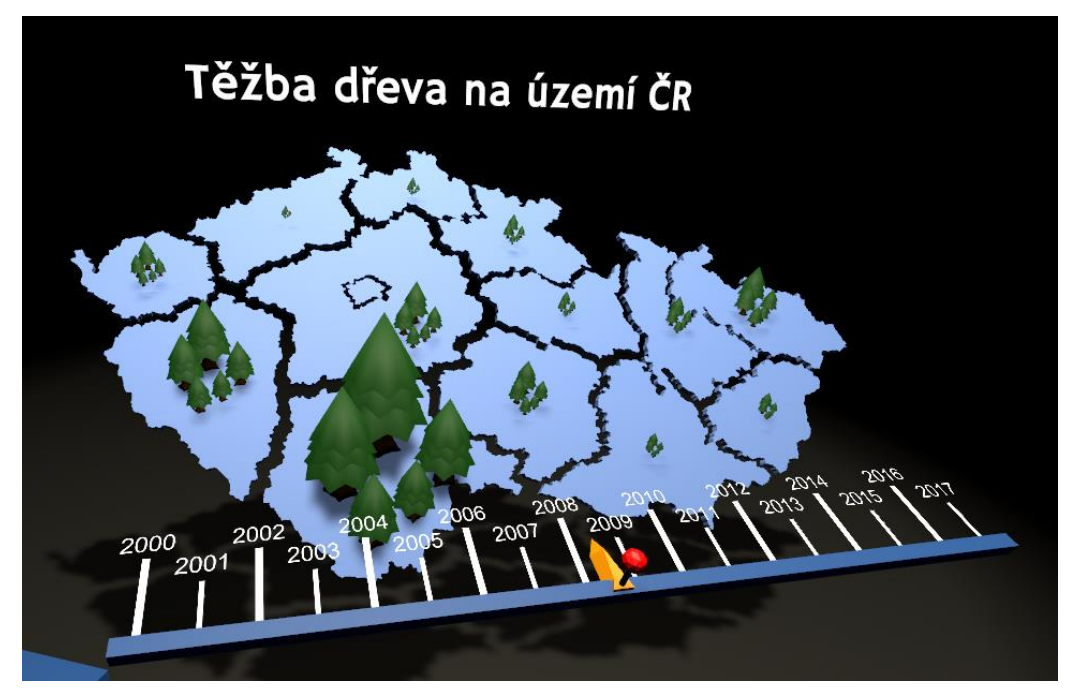

<span id="page-56-2"></span>**Obr. 20. Interaktivní mapa zachycující těžbu dřeva na území ČR** (Zdroj: vlastní tvorba)

Dalším krokem bylo vytvoření mapy. K modelování byl opět použit nástroj Blender. Plocha České republiky se rozdělila na části podle krajů [\(Obr. 20\)](#page-56-2). To umožnilo pracovat s každým z nich samostatně. Pro znázornění těžby dřeva se na každý z krajů umístil model stromu, jehož velikost ukazovala hodnotu ve vybraném roce. Naprogramovaný skript zajišťoval čtení dat ze zdrojových souborů a jejich přenos do vizualizace. To umožnilo snadno data měnit či upravovat.

Jako poslední část vizualizace bylo vytvořeno ovládání. Posuvník tvoří 18 dílků, jeden pro každý rok [\(Obr. 20\)](#page-56-2). Uživatel může pohybovat střelkou, která ukazuje na právě vybraný rok. Vizualizace na mapě se podle pohybu střelky plynule mění. Nutné bylo zvýraznit střelku pomocí odlišné barvy, aby uživatel ihned věděl, že zde může s vizualizací interagovat.

#### <span id="page-57-0"></span>**7.3.3 Získané poznatky**

Hlavní informace získané z tvorby Interaktivní mapy jsou součástí kapitoly [4.6.](#page-41-1) Vizualizace dokázala, že je možné zobrazit i složitější data v efektivní a snadno použitelné formě. Interaktivní posuvník se také osvědčil jako jednoduchý a užitečný nástroj pro ovládání vizualizace. Důraz byl kladen na efektivní předání dat bez zbytečných rozptylujících prvků, a tohoto cíle se podařilo dosáhnout. Při dalších iteracích by bylo možné do mapy zakomponovat větší množství dat s dodatečnými prvky pro ovládání. Příkladem by mohla být gesta, pomocí kterých uživatel zvýrazní pouze konkrétní kraj a informace o něm.

# <span id="page-57-1"></span>*7.4 3D zvýrazňovač*

Myšlenka nástroje, který umožňuje záznam do 3D prostoru pochází z dokumentu Virtual Reality Data Visualization for Team-Based STEAM Education: Tools, Methods, and Lessons Learned [25]. Autoři zde poukazují na využití přesného určování pozice ovladačů k záznamu informací přímo do virtuální scény. Původně měl být tento nástroj samostatnou ukázkou vizualizace. V prázdné scéně ale využití ztrácelo smysl. Proto byl 3D zvýrazňovač implementován do všech výše zmíněných ukázek. Zde se projevil jako skvělé řešení pro záznam poznámek či zvýraznění důležitých objektů.

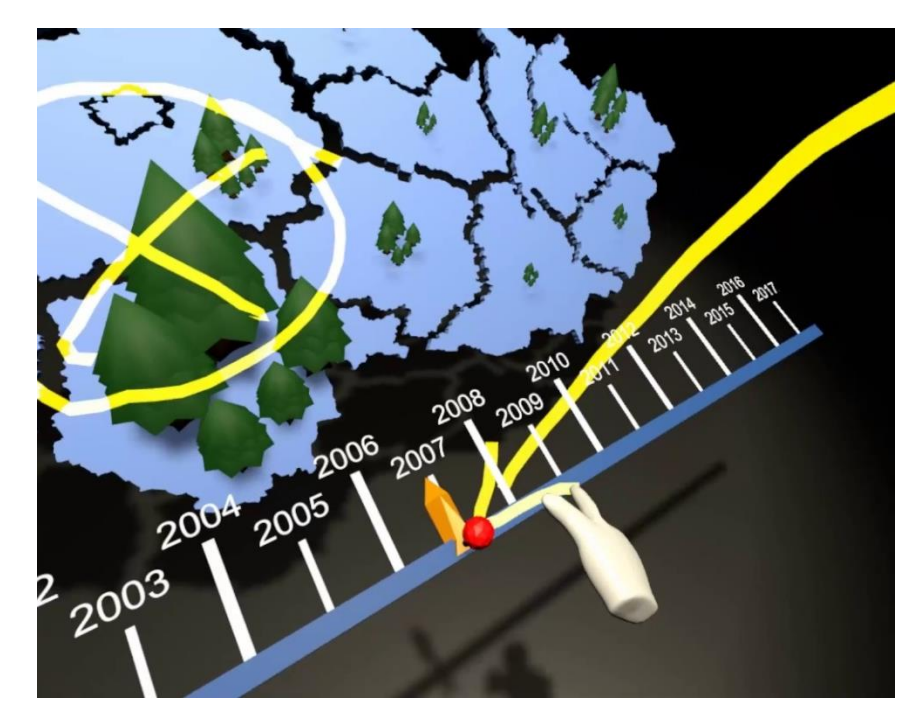

**Obr. 21. Použití 3D zvýrazňovače ve scéně s interaktivní mapou** (Zdroj: vlastní tvorba)

<span id="page-58-1"></span>Implementace tohoto nástroje používá LineRenderer – komponentu enginu Unity. Ta má za úkol pouze vykreslit mezi určenými body přímky, čímž vytvoří požadovaný tvar [\(Obr. 21\)](#page-58-1). Zároveň dochází k billboardingu, přímky jsou tedy vždy otočeny kolmo k uživateli. Díky tomu se může osoba ve virtuální realitě na záznam dívat z jakéhokoliv úhlu a vždy vidí plnou přímku. Interakce je vytvořena pomocí stisknutí tlačítka ovladače. V momentě stisku se změní model ruky tak, aby byl vztyčený ukazováček, jehož koncem uživatel "píše". Existuje tak lepší vizuální kontakt a přesnost záznamu je poměrně vysoká.

Hlavní využití tohoto nástroje je při práci s modely objektů. Příkladem může být prototypování nového automobilu. Designér by si mohl přímo do scény psát poznámky a na model dokreslovat požadované změny. Široké uplatnění se také nachází při sdíleném zážitku. Spolupracovníci v rámci jedné vizualizace mohou vytvářet náčrtky, přidávat poznámky či jinak vkládat informace přímo do scény.

# <span id="page-58-0"></span>*7.5 Testování*

Virtuální realita je velmi individuálním zážitkem, a tak každý uživatel může na vizualizaci reagovat jiným způsobem. Proto je nutné provádět v průběhu vytváření pravidelné testování. Z časových a technických důvodů nebylo možné

pořádat rozsáhlé uživatelské testování, a tak je většina funkcí otestována malou skupinou osob včetně autora. Byl dbán důraz na testování z pohledu běžného nezkušeného uživatele tak, aby zážitek neobsahoval technicky náročné pasáže či složitě ovladatelné části.

Testování bylo prováděno na zařízení HTC Vive, které disponuje přesným sledováním pozice headsetu i ručních ovladačů. Velikost reálného prostoru se většinu času pohybovala kolem 4 metrů čtverečních.

## <span id="page-59-0"></span>*7.6 Význam a shrnutí přínosu*

Cílem návrhů použití bylo ověřit poznatky a principy obsažené ve [4.](#page-32-0) kapitole. Návrhy také měly ukázat, jak odlišné a unikátní mohou být vizualizace ve virtuální realitě oproti běžným formám zobrazení. Těchto cílů se podařilo z velké části dosáhnout. Do návrhů se podařilo implementovat hlavní prvky virtuální reality jako vnímání pohybu, prostorové vnímání a interakce. Nebylo možné ověřit všechny popisované postupy, jako například druhy pohybu ve virtuální realitě, ale vždy byl ve vizualizacích obsažen alespoň jeden z nich. Díky návrhům užití se podařilo nalézt zajímavé asociace například mezi vnímáním pohybu a nevolností uživatele, tak jako v Horské dráze po kurzu Bitcoinu. Do určité míry v každé z ukázek došlo k jistému posunu od původní vize k finální verzi kvůli nutnosti přizpůsobit zážitek uživatelovu vnímání a pohodlí.

Díky použití herního enginu Unity (viz kapitola [6.2.1](#page-46-0)**Chyba! Nenalezen z droj odkazů.**) byla tvorba návrhů rychlá a bezproblémová. V tomto směru bylo ověřeno, že již se současným softwarovým vybavením je možné vytvářet působivé vizualizace. Z pohledu technologií, tedy použitého headsetu HTC Vive, se neprojevily žádné problémy či nedostatky. Toto zařízení je tedy možné označit za způsobilé pro zobrazování vizualizací.

## <span id="page-59-1"></span>*7.7 Možnosti rozšíření*

Jednou z možností pokračování vývoje je vylepšení aktuálních návrhů. Do scén je možné přidat dodatečné vizualizační a ovládací prvky či přímo rozšířit klíčovou část vizualizace. Horská dráha po kurzu Bitcoinu by mohla být upravena pro vizualizaci jakéhokoliv dostupného kurzu. Navrhovaným vylepšením Expozice

zvířat by se mohlo stát přidání dalších exotičtějších zvířat jako dinosaurů. Rozšíření mapy o další vrstvy dat by jistě také zvýšilo její využitelnost.

Principy a techniky uvedené v předchozích kapitolách poskytují ještě mnoho kvalitních námětů na konkrétní vizualizace. Počet návrhů použití by tedy bylo možné rozšířit i o další ukázky, zaměřující se na jiné aspekty virtuální reality.

Na uvedených příkladech by mohl stavět komplexní software zprostředkovávající jednoduchý přenos dat do vizualizace ve virtuální realitě. Pomocí automatizovaných procesů by docházelo ke generování analyticky zajímavých scén, díky čemuž by mohla firma snadno procházet výsledky hospodaření, optimalizace výroby, počty prodaných kusů, tvorbu prototypů apod. Součástí software by bylo cloudové řešení pro synchronizaci a sdílení virtuálních zážitků mezi uživateli.

Navazovat na tuto práci by také mohl výzkum zabývající se VR z psychologického hlediska. Příkladem může být lidské vnímání vizualizací ve virtuální realitě, optimalizace interakce, správně vytvořené uživatelské rozhraní a mnoho dalších oblastí.

51

# <span id="page-61-0"></span>**8 Shrnutí výsledků**

Výzkum v oblasti historie vizualizace a technologií pro zobrazení virtuální reality položil základ pro definování principů a přínosů virtuální reality. Díky tomu bylo možné shrnout klíčové údaje o funkci a využití vizualizace informace ve virtuální realitě. Hlavní přínosy VR byly zjištěny v oblastech vnímání prostoru, vnímání pohybu a interakci.

Teoretický základ práce byl použit pro vytvoření efektních návrhů užití. I přes několik nedostatků a omezené možnosti bylo možné vytvořit působivé ukázky použití virtuální reality.

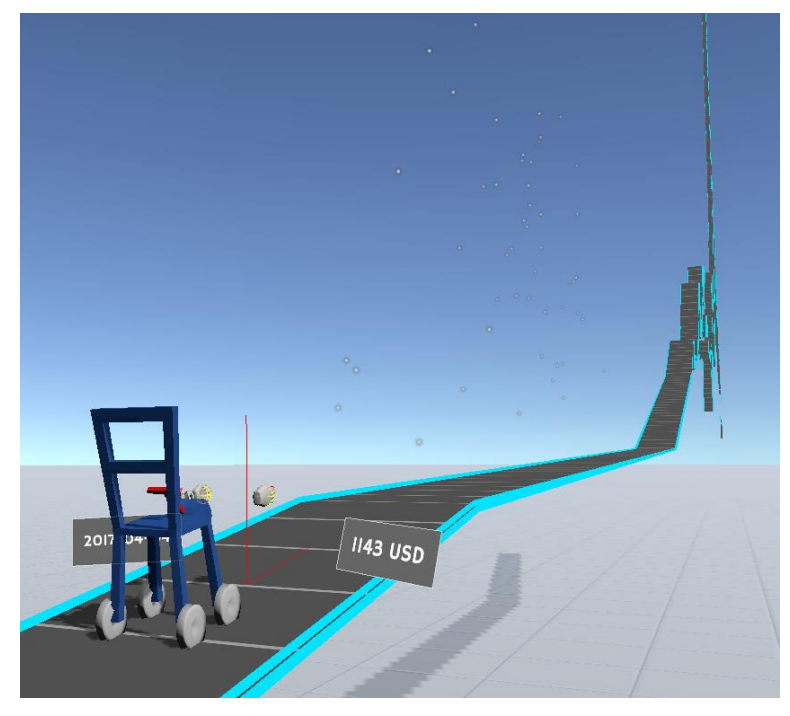

**Obr. 22. Horská dráha po kurzu Bitcoinu – využití vnímání pohybu a prostoru** (Zdroj: vlastní tvorba)

<span id="page-61-1"></span>Horská dráha po kurzu Bitcoinu ([Obr. 22](#page-61-1)) umožnila uživateli vnímat změny v ceně přímo pomocí pohybu a prostorového vjemu. Díky této vizualizaci bylo možné získat zajímavé poznatky v oblasti tvorby scén obsahujících pohyblivé části. Pomocí cílených změn bylo dosaženo zlepšení v prvcích, které u uživatelů vyvolávaly nevolnost či dezorientaci.

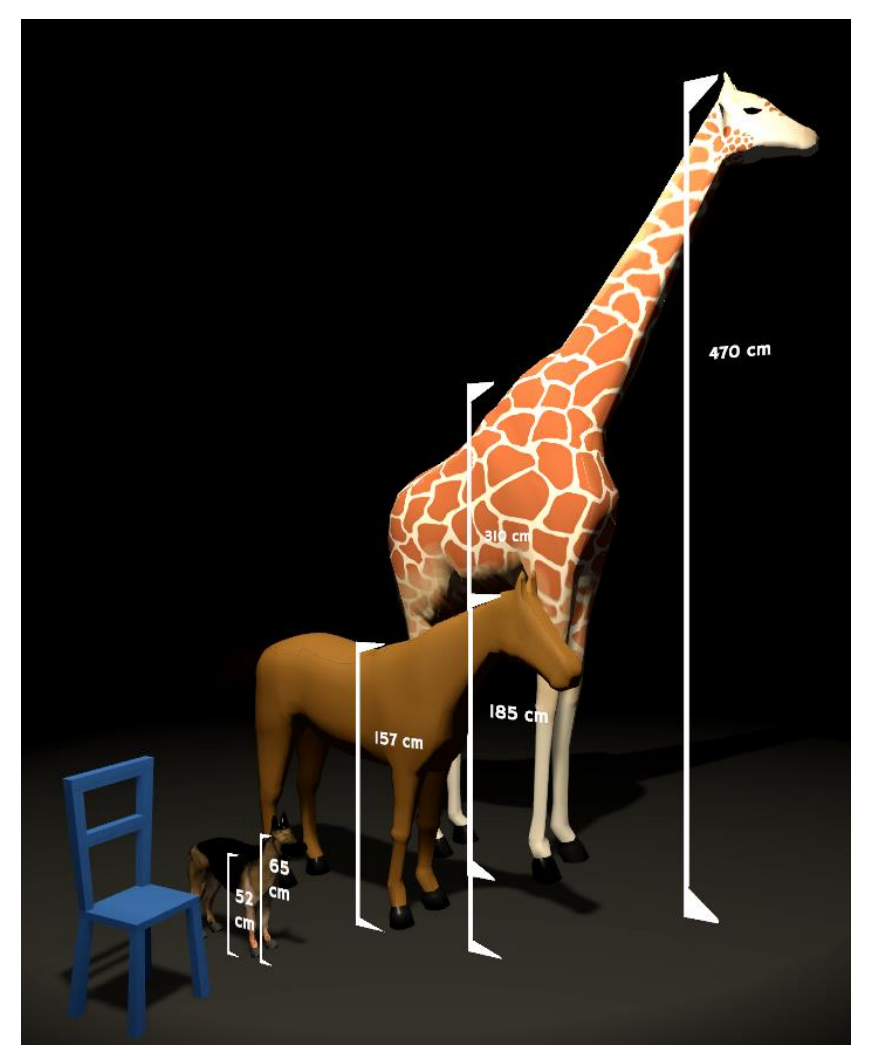

<span id="page-62-0"></span>**Obr. 23. Expozice zvířat – využití vnímání prostoru** (Zdroj: vlastní tvorba)

Druhá vizualizace – Expozice zvířat – se zaměřila na vnímání přirozené velikosti a perspektivy. Uživatel mohl zblízka porovnat reálnou velikost psa, koně a žirafy. Při testování se tato scéna ukázala jako jedna z nejpůsobivějších. Možnost zprostředkovat prostorové vjemy je snadno využitelná v profesionální oblasti, například v designu nebo architektuře.

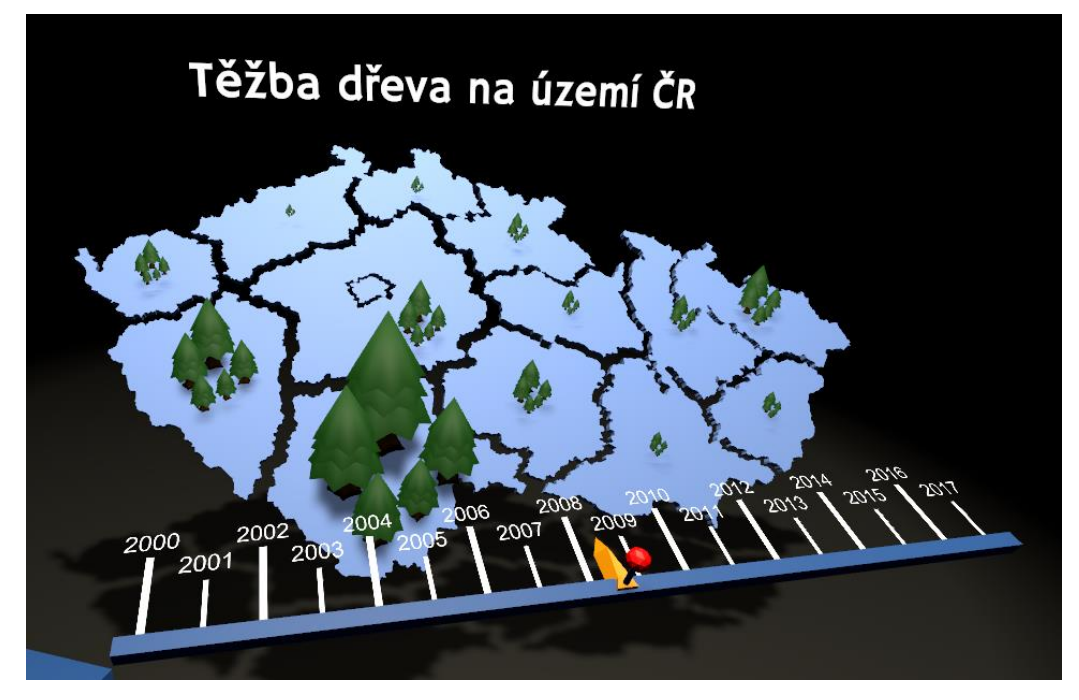

**Obr. 24. Interaktivní mapa – využití interakce** (Zdroj: vlastní tvorba)

<span id="page-63-0"></span>Interaktivní mapa dokázala, že virtuální realita ve spojení s přirozenou interakcí může být kvalitním nástrojem pro vizualizaci komplexnějších dat. Ovládání bylo i pro nezkušené uživatele intuitivní a snadno použitelné. Data se podařilo prezentovat jednoduchou ale efektivní formou.

V průběhu tvorby návrhů došlo i k několika menším objevům. Mezi nejzajímavější patří využití modelů rukou pro zlepšení přirozenosti zážitku, židle jako bodu počátku a zároveň objektu, který může sloužit jako etalon při porovnávání velikostí, či využití 3D zvýrazňovače jako efektivního prvku pro záznam informací do scény.

Uživatel dostal možnost vyzkoušet si téměř všechny způsoby, jak může informace ve virtuální realitě přijímat. Přínos a poznatky z praxe při tvorbě těchto příkladů byly zpětně promítnuty do teoretické části.

Zjištěno také bylo, že aktuální softwarové a hardwarové technologie jsou schopné zajistit kvalitní zážitek, který může najít využití i v komerční sféře. Nástroje pro tvorbu vizualizací jako Unity či Blender poskytují dostatek funkcí pro vytvoření téměř libovolné vizualizace.

# <span id="page-64-0"></span>**9 Závěry a doporučení**

Různé formy zobrazení dat prostupují celým lidským životem. Často na ně spoléháme a jsou hlavním způsobem, jak přijímáme informace. Virtuální realita dokáže vizualizace přenést na novou úroveň pomocí vlastností jako je vnímání prostoru, přirozený pohyb v simulovaném prostředí či interakce. Technologie pro VR jsou omezovány nedostatky v podobě nutných kabelových připojení, displejů s nedostatečným rozlišením, vyžadováním připojení výkonného a drahého počítače či nepohodlným používáním. Díky rapidnímu pokroku ale bude pravděpodobně většina z těchto problémů brzy vyřešena, a tak nebude nic bránit širokému rozmachu virtuální reality i mezi běžné spotřebitele. Již nyní je ale technologie na dostatečné úrovni pro vytvoření komplexních vizualizací. Aktuální komerční projekty ukazují, že vizualizace informace ve VR má smysl a její využívání v různých oborech bude stoupat.

Vytvořené názorné ukázky jsou jasným dokladem, že VR nám umožňuje zažít a vnímat data způsobem, který dosud nebyl možný. I s běžně dostupným hardwarovým a softwarovým vybavením je možné dosáhnout uspokojivých výsledků. Nástroje jako herní engine Unity či modelovací nástroj Blender dávají téměř komukoliv možnost se zapojit do tvorby obsahu pro VR. Interakce či prostorová informace dokáží uživatele pohltit do zážitku, a tak ještě lépe působit na klíčové smysly. Při tvorbě nesmí být zapomenuto na lidské nedostatky, jako sklony k dezorientaci či nevolnosti, ale při ohleduplné práci s virtuálním prostředím je možné tyto nežádoucí účinky omezit či úplně eliminovat. Při zvážení všech zjištěných informací musíme dojít k závěru, že již nyní jsou přínosy virtuální reality v oblasti zobrazení informace vyšší než omezení a nedostatky.

Předmětem dalšího zkoumání může být vliv virtuální reality a v ní obsažených informací na lidské vnímání a psychiku. Je možné se také zaměřit na rozšíření návrhů a porovnání výsledků při větších rozměrech a obsahu dat. Budoucí snaha se může zaměřit na standardizaci poznatků a vytvoření komplexního software pro vytváření vizualizací ve virtuální realitě.

55

# <span id="page-65-0"></span>**10 Seznam použité literatury**

- [1] FRIENDLY, Michael. A Brief History of Data Visualization. In: *Handbook of Data Visualization* [online]. B.m.: Springer, Berlin, Heidelberg, 2008 [vid. 2018-08-03], Springer Handbooks Comp.Statistics, s. 15–56. ISBN 978- 3-540-33036-3. Dostupné z: doi:10.1007/978-3-540-33037-0\_2
- [2] FUNKHOUSER, H. Gray. A Note on a Tenth Century Graph. *Osiris*[online]. 1936, **1**, 260–262. ISSN 0369-7827. Dostupné z: doi:10.1086/368425
- [3] TUFTE, Edward R. Visual Explanations: Images and Quantities, Evidence and Narrative. 1997, **1997**, 1.
- [4] PLAYFAIR, William. *Playfair's Commercial and Political Atlas and Statistical Breviary*. B.m.: Cambridge University Press, 2005. ISBN 978-0-521-85554-9.
- [5] ALFRED, Randy. *Sept. 8, 1854: Pump Shutdown Stops London Cholera Outbreak | WIRED* [online]. 9. srpen 2009 [vid. 2019-04-19]. Dostupné z: https://www.wired.com/2009/09/0908london-cholera-pump/
- [6] MAZURYK, Tomasz a Michael GERVAUTZ. *Virtual Reality - History, Applications, Technology and Future*. 1996.
- [7] VIRTUAL REALITY SOCIETY. The Unreleased Sega VR Headset So Much Effort Squandered. *Virtual Reality Society* [online]. 5. květen 2017 [vid. 2019- 04-11]. Dostupné z: https://www.vrs.org.uk/unreleased-sega-vr-headsetmuch-effort-squandered/
- [8] SEIBERT, William. Virtual Reality Then: A Look Back at the Nintendo Virtual Boy. *TechSpot* [online]. 21. prosinec 2017 [vid. 2019-04-11]. Dostupné z: https://www.techspot.com/article/1085-nintendo-virtual-boy/
- [9] VIRTUAL REALITY SOCIETY. History Of Virtual Reality. *Virtual Reality Society* [online]. 2016 [vid. 2019-03-26]. Dostupné z: https://www.vrs.org.uk/virtual-reality/history.html
- [10] ALEX. Oculus Rift History How it All Started. *Rift Info* [online]. 10. červen 2018 [vid. 2019-03-26]. Dostupné z: https://riftinfo.com/oculusrift-history-how-it-all-started
- [11] LUCKEY, Palmer. Oculus Rift: Step Into the Game. *Kickstarter* [online]. 2012 [vid. 2019-03-26]. Dostupné z: https://www.kickstarter.com/projects/1523379957/oculus-rift-stepinto-the-game
- [12] SOUPPOURIS, Aaron. How HTC and Valve built the Vive. *Engadget* [online]. 18. březen 2016 [vid. 2019-03-26]. Dostupné z: https://www.engadget.com/2016/03/18/htc-vive-an-oral-history/
- [13] HAYDEN, Scott. Oculus Rift Surpasses HTC Vive in Steam Majority Market Share for the First Time. *Road to VR* [online]. 2. březen 2018 [vid. 2019-03- 28]. Dostupné z: https://www.roadtovr.com/oculus-rift-takes-lead-htc-vivesteam-majority-market-share/
- [14] MICROSOFT. Windows Mixed Reality headsets. *Microsoft Store* [online]. [vid. 2019-03-29]. Dostupné z: https://www.microsoft.com/enus/store/collections/vrandmixedrealityheadsets
- [15] PIMAX. Best PC VR HMD. *Pimax Technology* [online]. 2019 [vid. 2019-03-29]. Dostupné z: https://pimaxvr.com/pages/8k
- [16] BAVOR, Clay. (Un)folding a virtual journey with Google Cardboard. *Google* [online]. 27. leden 2016 [vid. 2019-03-30]. Dostupné z: https://www.blog.google/products/cardboard/unfolding-virtual-journeycardboard/
- [17] ROBERTSON, Adi. Daydream is Google's Android-powered VR platform. *The Verge* [online]. 18. květen 2016 [vid. 2019-04-01]. Dostupné z: https://www.theverge.com/2016/5/18/11683536/google-daydreamvirtual-reality-announced-android-n-io-2016
- [18] STEIN, Scott. Samsung's Gear VR may be the Galaxy S8's greatest fringe benefit. *CNET* [online]. 26. březen 2017 [vid. 2019-04-01]. Dostupné z: https://www.cnet.com/news/samsung-gear-vr-may-be-the-galaxy-s8sgreatest-fringe-benefit/
- [19] AZUMA, Ronald T. A Survey of Augmented Reality. *Presence: Teleoperators and Virtual Environments* [online]. 1997, **6**(4), 355–385. ISSN 1054-7460. Dostupné z: doi:10.1162/pres.1997.6.4.355
- [20] RUBINO, Daniel. What exactly is Microsoft's "Windows Mixed Reality?" *Windows Central* [online]. 28. duben 2017 [vid. 2019-04-02]. Dostupné z: https://www.windowscentral.com/my-reaction-windows-mixed-reality
- [21] SCHWARTZ, Alex. Prepare to Job with Job Simulator, Out October 13 on PS VR. *PlayStation.Blog* [online]. 6. říjen 2016 [vid. 2019-04-13]. Dostupné z: https://blog.us.playstation.com/2016/10/06/prepare-to-job-with-jobsimulator-out-october-13-on-ps-vr/
- [22] CARBOTTE, Kevin. Do the Locomotion: The 19 Ways You Walk and Run in VR Games. *Tom's Hardware* [online]. 10. březen 2018 [vid. 2019-04-13]. Dostupné z: https://www.tomshardware.com/picturestory/807-virtualreality-games-locomotion-methods.html
- [23] TECHNOLOGIES, Unity. *Unity - Manual: VR overview* [online]. 15. duben 2019 [vid. 2019-04-25]. Dostupné z: https://docs.unity3d.com/Manual/VROverview.html
- [24] MBOYA, Arwa Michelle. Data Visualization in Virtual Reality A VR Demo Project. *Medium* [online]. 16. prosinec 2017 [vid. 2019-04-22]. Dostupné z: https://medium.com/inborn-experience/data-visualization-in-virtualreality-a-vr-demo-project-a31c577aaefc
- [25] KEEFE, Daniel F. a David H. LAIDLAW. Virtual Reality Data Visualization for Team-Based STEAM Education: Tools, Methods, and Lessons Learned. In: Randall SHUMAKER, ed. *Virtual, Augmented and Mixed Reality. Systems and Applications*. B.m.: Springer Berlin Heidelberg, 2013, s. 179–187. Lecture Notes in Computer Science. ISBN 978-3-642-39420-1.

# <span id="page-68-0"></span>**11 Přílohy**

- 1) CD (vloženo v deskách) obsah:
	- a. zdrojové kódy návrhů použití
	- b. spustitelná verze návrhů použití
	- c. video zachycující průchod vytvořenými návrhy

Univerzita Hradec Králové Fakulta informatiky a managementu Akademický rok: 2018/2019

Studijní program: Aplikovaná informatika Forma: Prezenční Obor/komb.: Aplikovaná informatika (ai3-p)

#### Podklad pro zadání BAKALÁŘSKÉ práce studenta

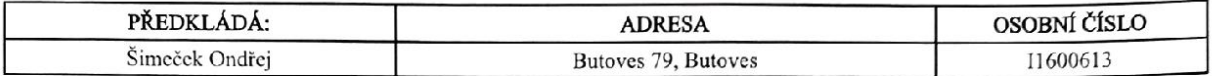

#### TÉMA ČESKY·

Vizualizace informace v systémech virtuální reality

#### TÉMA ANGLICKY:

Information visualization in systems of virtual reality

#### VEDOUCÍ PRÁCE:

Ing. Bruno Ježek, Ph.D. - KIKM

#### ZÁSADY PRO VYPRACOVÁNÍ:

Prostudovat problematiku vizualizace informace v systémech virtuální reality a porovnat ji s běžnými způsoby vizualizace informace ve 2D a 3D. Vybrané principy a poznatky odzkoušet ve virtuální prostorové scéně a zhodnotit přínos nového přístupu.

Osnova práce:

1. Provést literární rešerši a seznámit se s aktuálním poznáním v oblasti vizualizace dat a informace.

2. Porovnat dostupné technologie virtuální reality (VR) z hlediska poskytovaných možností.

3. Vytvořit přehled postupů a metod používaných při vizualizaci informace, soustředit se na využití znázornění informací ve virtuální prostorové scéně.

4. Prozkoumat vybrané dostupné technologie pro implementaci VR vizualizačních metod.

5. Navrhnout sadu příkladů demonstrujících využití VR vizualizace.

6. Pro implementované řešení provést testování a zhodnotit dosažené výsledky.

#### SEZNAM DOPORUČENÉ LITERATURY:

KEEFE, Daniel F. a David H. LAIDLAW, 2013. Virtual Reality Data Visualization for Team-Based STEAM Education: Tools, Methods, and Lessons Learned. In: Randall SHUMAKER, ed. Virtual, Augmented and Mixed Reality. Systems and Applications. B.m.: Springer Berlin Heidelberg, s. 179-187. Lecture Notes in Computer Science. ISBN 978-3-642-39420-1.

RUNKLER, Thomas A., 2012. Data Visualization. In: Thomas A. RUNKLER, ed. Data Analytics: Models and Algorithms for Intelligent Data Analysis [online]. Wiesbaden: Vieweg+Teubner Verlag, s. 35-54 [vid. 2018-11-12]. ISBN 978-3-8348-2589-6. Dostupné z: doi:10.1007/978-3-8348-2589-6\_4

Podpis studenta:

 $\mathcal{Q}$ 

. . . . . . . . . . . . . . . . . . . . . . . . . .

Podpis vedoucího práce:

. . . . . . . . . .

Datum: 22.10.2018 Datum: 22.10.2018

(c) IS/STAG , Portál - Podklad kvalifikační práce , 11600613 , 24.04.2019 10:04